# **Software**

**Natural**

**Systemvariablen**

Version 8.2.8

April 2023

**ADABAS & NATURAL** 

Dieses Dokument gilt für Natural ab Version 8.2.8.

Hierin enthaltene Beschreibungen unterliegen Änderungen und Ergänzungen, die in nachfolgenden Release Notes oder Neuausgaben bekanntgegeben werden.

Copyright © 1979-2023 Software AG, Darmstadt, Deutschland und/oder Software AG USA, Inc., Reston, VA, USA, und/oder ihre Tochtergesellschaften und/oder ihre Lizenzgeber.

Der Name Software AG und die Namen der Software AG Produkte sind Marken der Software AG und/oder Software AG USA Inc., einer ihrer Tochtergesellschaften oder ihrer Lizenzgeber. Namen anderer Gesellschaften oder Produkte können Marken ihrer jeweiligen Schutzrechtsinhaber sein.

Nähere Informationen zu den Patenten und Marken der Software AG und ihrer Tochtergesellschaften befinden sich unter http://documentation.softwareag.com/legal/.

Diese Software kann Teile von Software-Produkten Dritter enthalten. Urheberrechtshinweise, Lizenzbestimmungen sowie zusätzliche Rechte und Einschränkungen dieser Drittprodukte können dem Abschnitt "License Texts, Copyright Notices and Disclaimers of Third Party Products" entnommen werden. Diese Dokumente enthalten den von den betreffenden Lizenzgebern oder den Lizenzen wörtlich vorgegebenen Wortlaut und werden daher in der jeweiligen Ursprungsprache wiedergegeben. Für einzelne, spezifische Lizenzbeschränkungen von Drittprodukten siehe PART E der Legal Notices, abrufbar unter dem Abschnitt "License Terms and Conditions for Use of Software AG Products / Copyrights and Trademark Notices of Software AG Products". Diese Dokumente sind Teil der Produktdokumentation, die unter http://softwareag.com/licenses oder im Verzeichnis der lizenzierten Produkte zu finden ist.

Die Nutzung dieser Software unterliegt den Lizenzbedingungen der Software AG. Diese Bedingungen sind Bestandteil der Produktdokumentation und befinden sich unter http://softwareag.com/licenses und/oder im Wurzelverzeichnis des lizenzierten Produkts.

#### **Dokument-ID: NATMF-NNATVARI-828-20230425DE**

## Inhaltsverzeichnis

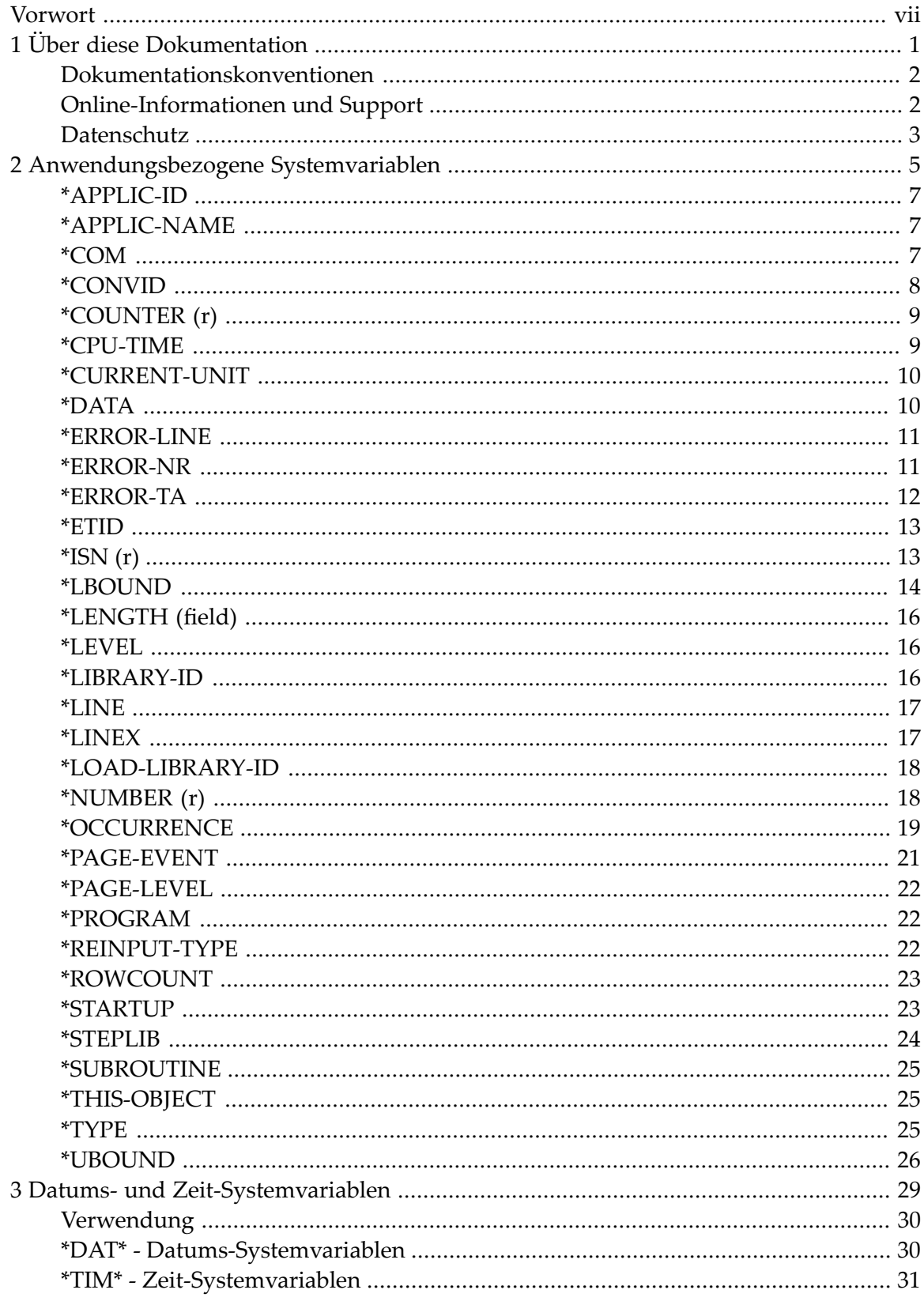

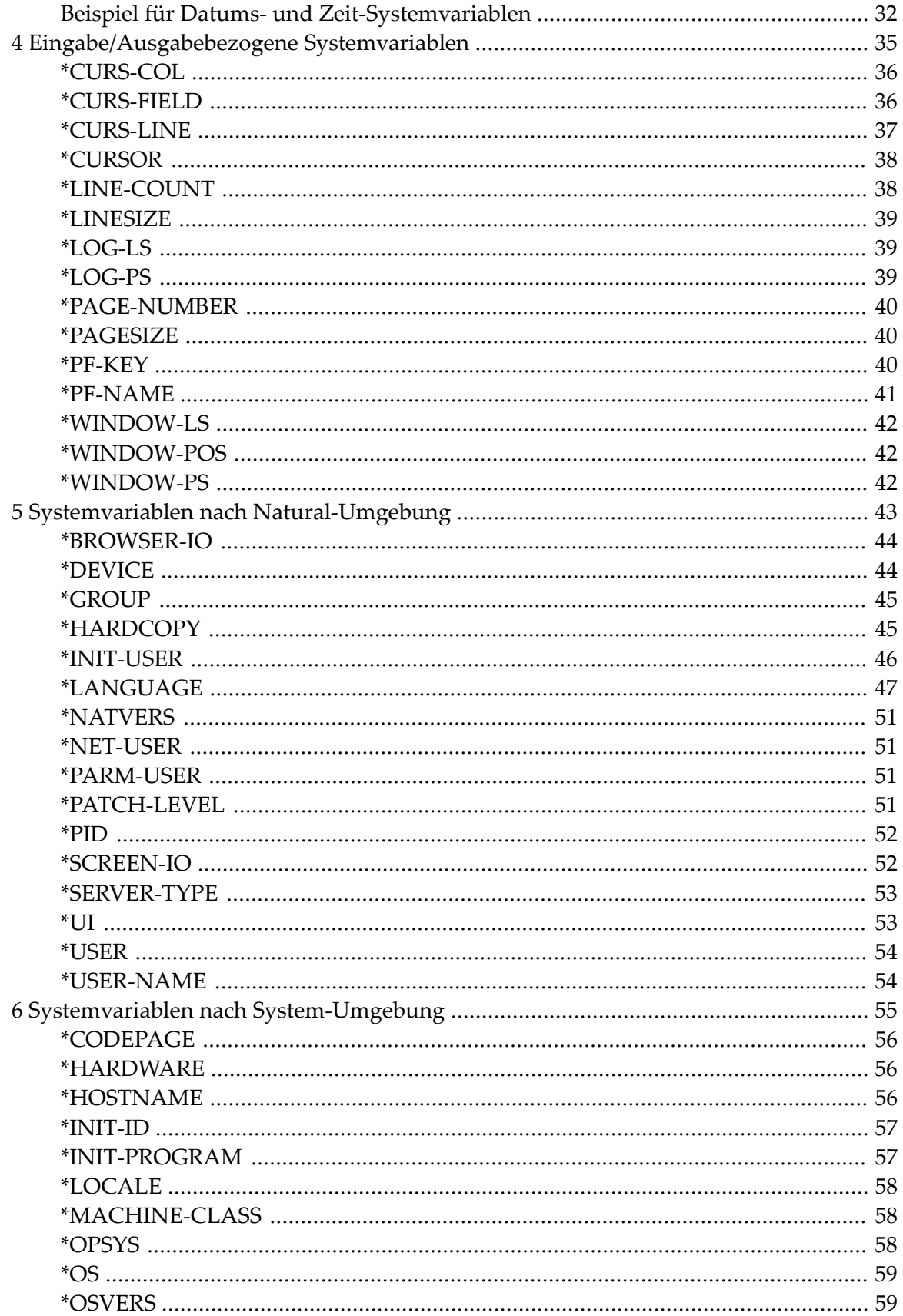

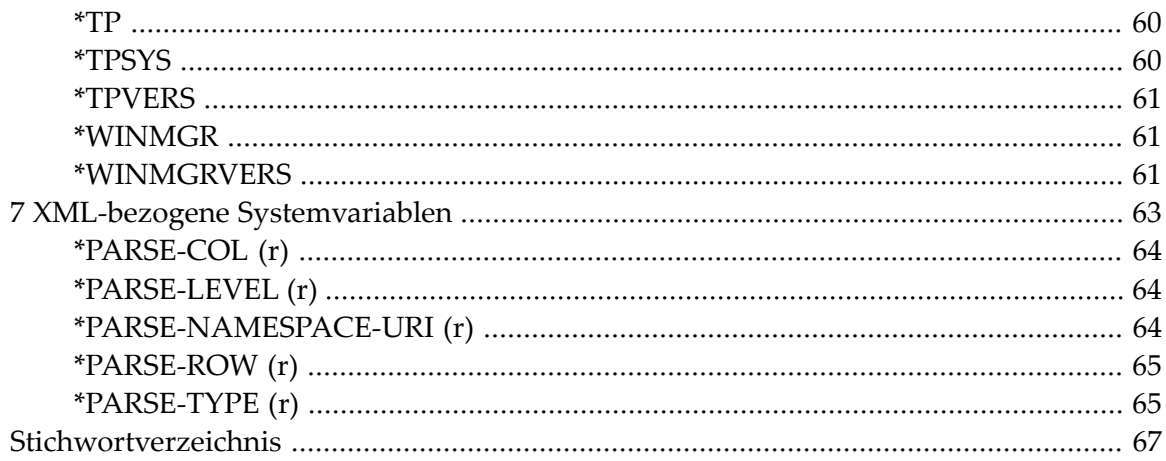

#### <span id="page-6-0"></span>**Vorwort**

Diese Dokumentation beschreibt die Natural-Systemvariablen.

Natural-Systemvariablen enthalten Informationen zur aktuellen Natural-Session, zum Beispiel die aktuelle Bibliothek (Library), die Benutzerkennung (UID) und Terminalkennung (TID), den aktuellen Status einer Schleifenverarbeitung, den aktuellen Status der Report-Verarbeitung, das aktuelle Datum und die aktuelle Uhrzeit.

Sie können die Systemvariablen an beliebiger Stelle in einem Natural-Programm referenzieren.

Einigen Systemvariablen können Sie in einem Natural-Programm auch einen anderen Wert zuweisen, d.h. ihren von Natural generierten Inhalt überschreiben. Auf diese Möglichkeit wird in den folgenden Beschreibungen durch die Bemerkung "Inhalt modifizierbar" hingewiesen.

Die Dokumentation für die Natural-Systemvariablen ist in folgende funktionale Gruppen unterteilt:

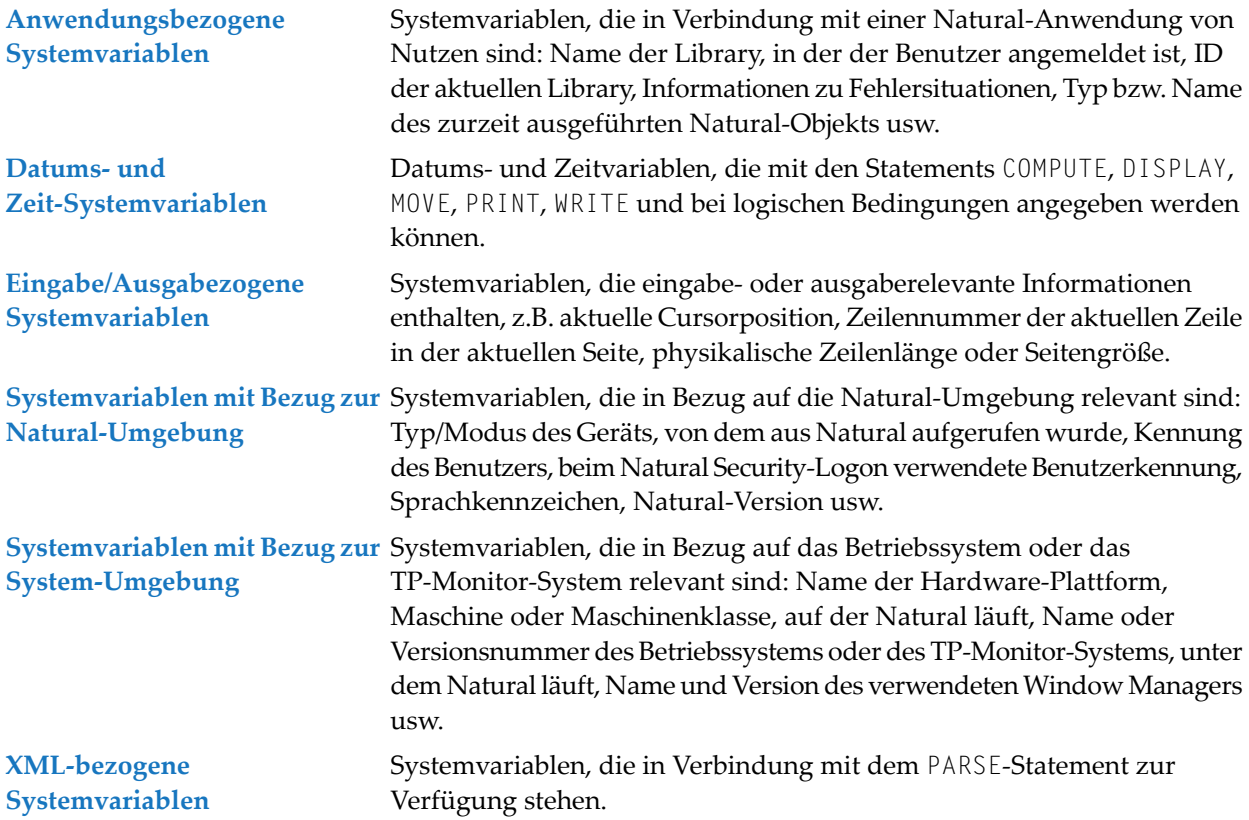

Siehe auch die folgenden Abschnitte im Leitfaden zur Programmierung

- *Systemvariablen*
- *Beispiel für Systemvariablen und Systemfunktionen*

#### <span id="page-8-0"></span> $\mathbf{1}$ Über diese Dokumentation

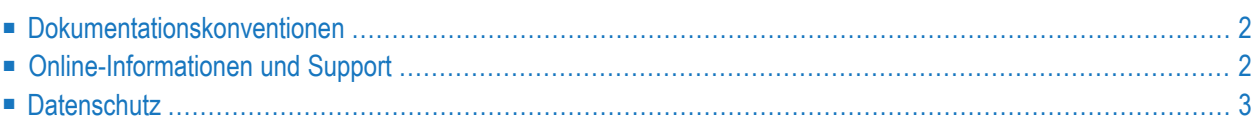

## <span id="page-9-0"></span>**Dokumentationskonventionen**

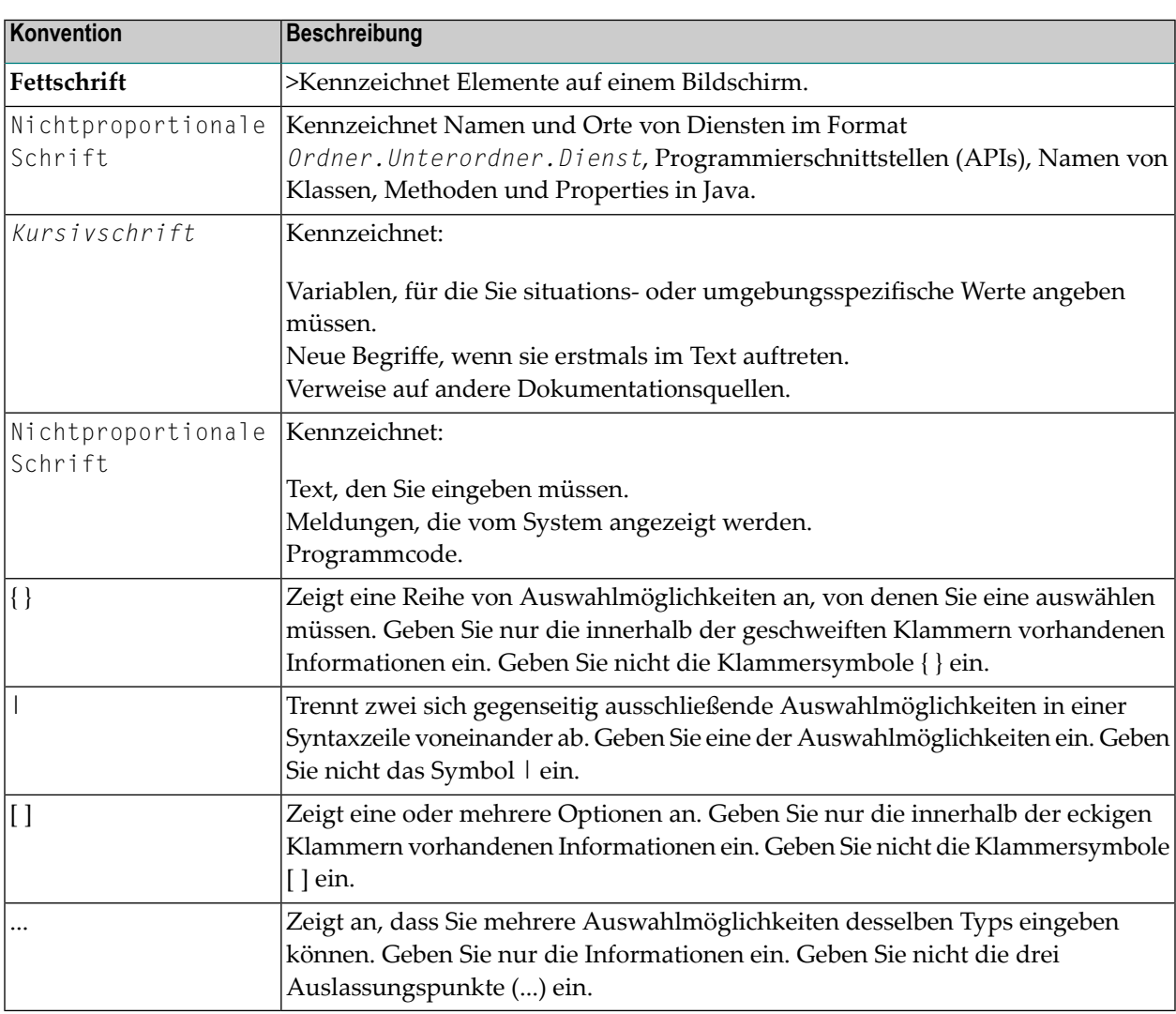

## <span id="page-9-1"></span>**Online-Informationen und Support**

#### **Produktdokumentation**

Sie finden die Produktdokumentation auf unserer Dokumentationswebsite unter **[https://documen](https://documentation.softwareag.com/)[tation.softwareag.com](https://documentation.softwareag.com/)**.

Zusätzlich können Sie auch über **[https://www.softwareag.cloud](https://www.softwareag.cloud/)** auf die Dokumentation für die Cloud-Produkte zugreifen. Navigieren Sie zum gewünschten Produkt und gehen Sie dann, je nach Produkt, zu "Developer Center", "User Center" oder "Documentation".

#### **Produktschulungen**

Sie finden hilfreiches Produktschulungsmaterial auf unserem Lernportal unter **[https://knowled](https://knowledge.softwareag.com/)[ge.softwareag.com](https://knowledge.softwareag.com/)**.

#### **Tech Community**

Auf der Website unserer Tech Community unter **[https://techcommunity.softwareag.com](https://techcommunity.softwareag.com/)** können Sie mit Experten der Software AG zusammenarbeiten. Von hier aus können Sie zum Beispiel:

- Unsere umfangreiche Wissensdatenbank durchsuchen.
- In unseren Diskussionsforen Fragen stellen und Antworten finden.
- Die neuesten Nachrichten und Ankündigungen der Software AG lesen.
- Unsere Communities erkunden.
- Unsere öffentlichen Repositories auf GitHub and Docker unter **[https://github.com/softwareag](https://github.com/softwareag/)** und **[https://hub.docker.com/publishers/softwareag>](https://hub.docker.com/publishers/softwareag/)** besuchen und weitere Ressourcen der Software AG entdecken.

#### **Produktsupport**

Support für die Produkte der Software AG steht lizenzierten Kunden über unser Empower-Portal unter **[https://empower.softwareag.com>](https://empower.softwareag.com/)** zur Verfügung. Für viele Dienstleistungen auf diesem Portal benötigen Sie ein Konto. Wenn Sie noch keines haben, dann können Sie es unter **[htt](https://empower.softwareag.com/register/)[ps://empower.softwareag.com/register>](https://empower.softwareag.com/register/)** beantragen. Sobald Sie ein Konto haben, können Sie zum Beispiel:

- Produkte, Aktualisierungen und Programmkorrekturen herunterladen.
- Das Knowledge Center nach technischen Informationen und Tipps durchsuchen.
- Frühwarnungen und kritische Alarme abonnieren.
- <span id="page-10-0"></span>■ Supportfälle öffnen und aktualisieren.
- Anfragen für neue Produktmerkmale einreichen.

#### **Datenschutz**

Die Produkte der Software AG stellen Funktionen zur Verarbeitung von personenbezogenen Daten gemäß der Datenschutz-Grundverordnung (DSGVO) der Europäischen Union zur Verfügung. Gegebenenfalls sind in der betreffenden Systemverwaltungsdokumentation entsprechende Schritte dokumentiert.

## <span id="page-12-0"></span> $\overline{2}$

## Anwendungsbezogene Systemvariablen

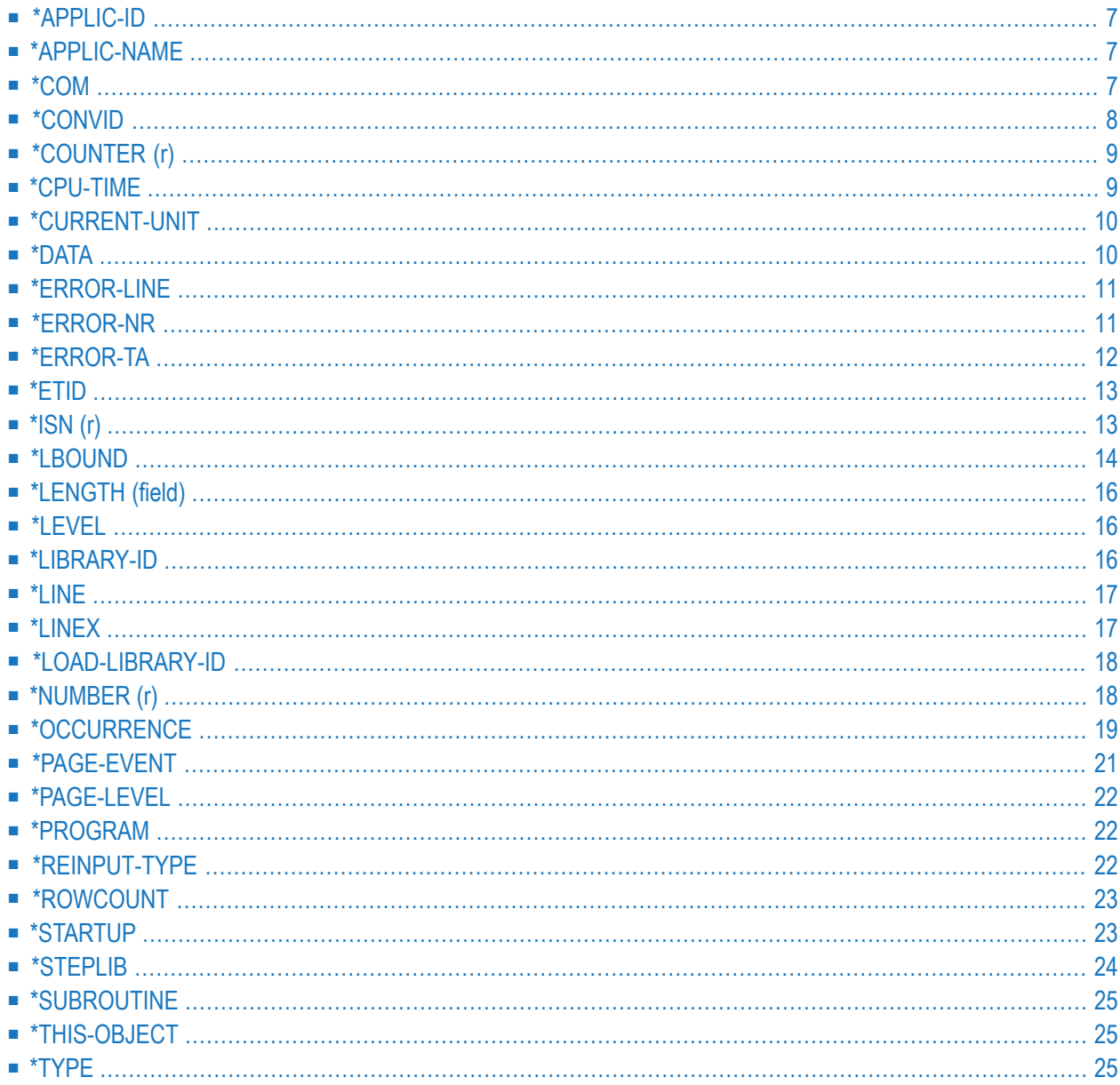

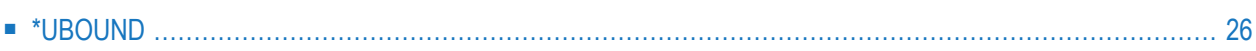

## <span id="page-14-0"></span>**\*APPLIC-ID**

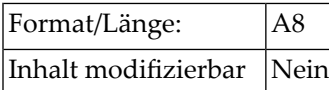

<span id="page-14-1"></span>Diese Systemvariable enthält die ID der Library, in der der Benutzer zurzeit angemeldet ist.

## **\*APPLIC-NAME**

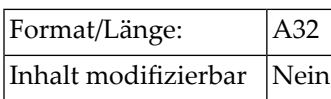

#### **Unter Natural Security**

Wenn Natural Security installiert ist, enthält diese Systemvariable den Namen der Library , in der der Benutzer zurzeit angemeldet ist, oder, wenn der Benutzer über einen speziellen Link angemeldet ist, den Link-Namen. Wenn Natural Security nicht installiert ist, enthält diese Systemvariable den Namen SYSTEM.

<span id="page-14-2"></span>Die allgemeine Option Set \*APPLIC-NAME always to library name kann so gesetzt werden, dass \*APPLIC-NAME immer den Namen der Library enthält, und zwar unabhängig davon, ob der Benutzer über einen speziellen Link angemeldet ist oder nicht. Siehe *Set \*APPLIC-NAME always to library name* in der *Natural Security*-Dokumentation.

#### **\*COM**

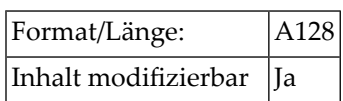

Diese Systemvariable stellt einen Kommunikationsbereich dar, der es ermöglicht, Daten von außerhalb eines Bildschirmfensters zu verarbeiten.

Wenn ein Fenster aktiv ist, können normalerweise keine Daten außerhalb des Fensters auf dem Bildschirm eingegeben werden. Wenn jedoch eine Map \*COM als modifizierbares Feld enthält, kann ein Benutzer in dieses Feld auch dann Daten eingeben, wenn gerade ein Fenster auf dem Bildschirm aktiv ist.

Die weitere Verarbeitung kann dann vom Inhalt von \*COM abhängig gemacht werden. Auf diese Weise können Sie Benutzeroberflächen implementieren, bei denen ein Benutzer auch dann Daten in der Kommandozeile eingeben kann, wenn ein Fenster mit eigenen Eingabefeldern aktiv ist.

**Anmerkung:** Obwohl \*COM als modifizierbares Feld in einem INPUT-Statement verwendet werden kann, wird es nicht als Eingabefeld, sondern als Systemvariable behandelt; d.h. Eingaben, die in \*COM gemacht werden, werden genommen, wie sie sind, ohne dass eine Eingabeverarbeitung (z.B. Umsetzung in Großbuchstaben) erfolgt. Sobald \*COM über ein INPUT-Statement auf dem Bildschirm angezeigt wurde, wird mit jedem anschließenden INPUT- oder REINPUT-Statement der jeweils aktuelle Inhalt von \*COM ausgegeben.

Siehe auch die folgenden Abschnitte im *Leitfaden zur Programmierung*:

- *Dialog-Gestaltung*
	- *Verarbeitung von Daten außerhalb des aktiven Fensters*
	- *Positionierung des Cursors auf \*COM − Terminalkommando %T\**
	- *Daten vom Bildschirm kopieren*

#### <span id="page-15-0"></span>**\*CONVID**

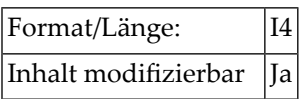

Diese Systemvariable enthält die Konversations-ID des aktuellen konversationalen Remote Procedure Calls (RPC). Diese ID wird von einem OPEN CONVERSATION-Statement gesetzt.

Mit einem OPEN CONVERSATION-Statement kann ein Client einen Server zur alleinigen Benutzung erhalten, um eine Reihe von Services (Subprogrammen) innerhalb eines Server-Prozesses auszuführen. Diese alleinige Benutzung wird als Konversation bezeichnet. Das OPEN CONVERSATION-Statement dient dazu, eine Konversation zu eröffnen und die an ihr beteiligten Subprogramme anzugeben. Wenn ein OPEN CONVERSATION-Statement ausgeführt wird, weist es der Systemvariablen \*CONVID eine eindeutige ID zu, die die Konversation identifiziert.

Es können mehrere Konversationen gleichzeitig offen sein. Um von einer offenen Konversation zu einer anderen zu wechseln, weisen Sie \*CONVID die entsprechende Konversations-ID zu.

Weitere Informationen zu Natural RPC finden Sie in der *Natural RPC (Remote Procedure Call)*-Dokumentation.

## <span id="page-16-0"></span>**\*COUNTER (r)**

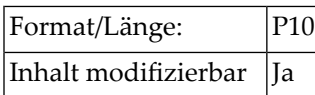

Diese Systemvariable enthält die Anzahl, wie oft eine mit einem FIND-, READ-, HISTOGRAM- oder PARSE-Statement initiierte Verarbeitungsschleife durchlaufen wurde.

Durch Angabe von (r) in Klammern hinter \*COUNTER können Sie eine bestimmte Schleife referenzieren, wobei r das Statement-Label bzw. die Quellcode-Zeilennummer des betreffenden FIND-, READ-, HISTOGRAM- oder PARSE-Statements ist. Wenn Sie keine bestimmte Schleife referenzieren, bezieht sich \*COUNTER auf die gerade aktive Verarbeitungsschleife.

<span id="page-16-1"></span>Datensätze, die aufgrund einer WHERE-Klausel nicht weiterverarbeitet werden, werden im \*COUNTER nicht mitgezählt. Datensätze, die aufgrund eines ACCEPT/REJECT-Statements nicht weiterverarbeitet werden, werden mitgezählt.

## **\*CPU-TIME**

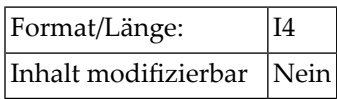

Diese Systemvariable enthält die aktuell vom Natural-Prozess benutzte CPU-Zeit in Einheiten von 10 ms.

Diese Systemvariable enthält den Wert Null für die folgenden Betriebs- oder TPMonitor-Systeme auf Großrechnern:

- z/VSE
- CICS
- IMS TM
- *open*UTM

## <span id="page-17-0"></span>**\*CURRENT-UNIT**

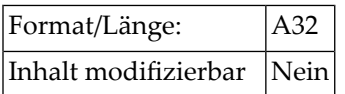

Diese Systemvariable enthält den Namen der aktuell ausgeführten Einheit. Dies ist

- im Falle des Objekttyps Function der Name der Function,
- der Name der internen Subroutine, falls eine interne Subroutine ausgeführt wird,
- der Name der externen Subroutine im Falle des Objekttyps Subroutine (siehe auch Systemvariable **[\\*SUBROUTINE](#page-32-0)**),
- im Falle aller anderen Objekttypen (Programm, Subprogramm, Map, Dialog usw.) der Name des Objekts (siehe auch Systemvariable **[\\*PROGRAM](#page-29-1)**).

<span id="page-17-1"></span>Der Inhalt von \*CURRENT-UNIT liegt immer in Großbuchstaben vor.

#### **\*DATA**

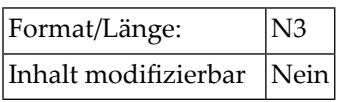

Diese Systemvariable enthält die Anzahl derim Natural-Stack gelagerten Datenelemente, die dem nächsten INPUT-Statement als Eingabedaten zur Verfügung stehen. Ist der Stack leer, enthält \*DATA den Wert null (0). Ein Wert von −1 bedeutet, dass das zuoberst im Stack gelagerte Element ein Kommando oder der Name einer Natural-Transaktion ist.

Die Werte der Profil/Session-Parameter IA und ID zum Zeitpunkt der Ausführung des STACK-Statements dienen dazu, den Wert von \*DATA zu bestimmen.

#### <span id="page-18-0"></span>**\*ERROR-LINE**

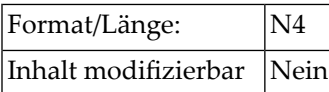

Diese Systemvariable enthält die Quellcode-Zeilennummer des Statements, das einen Fehler verursacht hat.

<span id="page-18-1"></span>\*ERROR-LINE wird auf Null (0) zurückgesetzt, wenn ein Level-1-Programm mit der Ausführung beginnt.

## **\*ERROR-NR**

Als alternative Schreibweise können Sie auch \*ERROR verwenden.

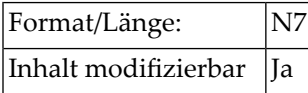

Diese Systemvariable enthält die Fehlernummer des Fehlers, der die Verzweigung zu einer ON ERROR-Bedingung bewirkt hat.

Es werden nur Fehlernummern im Bereich von 0 bis 9999 unterstützt.

Normalerweise enthält \*ERROR-NR die Natural-System-Fehlernummer, die das Eintreten der Fehlerbedingung verursacht hat; wenn allerdings ein Statement REINPUT WITH TEXT \**nnnn* ausgeführt wird, wird \*ERROR-NR mit der betreffenden anwendungsspezifischen Fehlernummer *nnnn* gefüllt.

Sie können dieser Systemvariablen in einem Natural-Programm einen anderen Wert zuweisen, allerdings nicht innerhalb eines ON ERROR-Statement-Blocks.

\*ERROR-NR wird auf Null (0) zurückgesetzt, wenn ein Level-1-Programm mit der Ausführung beginnt.

## <span id="page-19-0"></span>**\*ERROR-TA**

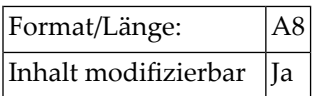

Diese Systemvariable enthält den Namen des Programms, an das die Kontrolle im Falle einer Fehlerbedingung übergeben wird.

Im Falle eines Fehlers führt Natural ein STACK TOP DATA-Statement aus und legt folgende Informationen, welche von einer Error-Transaktion als INPUT-Daten verwendet werden können, oben auf dem Stack ab:

- Fehlernummer (N4 bei SG=OFF; N5 bei SG=ON)
- Zeilennummer (N4)
- Status (A1)
- Programmname (A8)
- Level (N2)

Status kann sein:

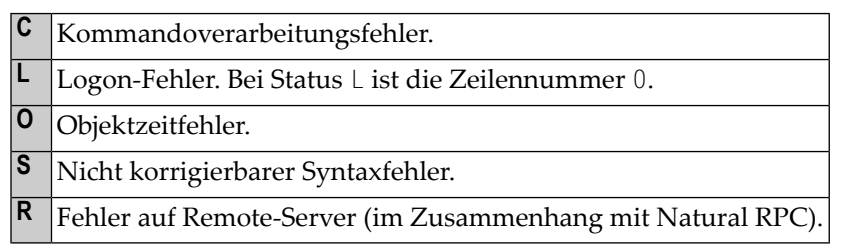

Wenn der Natural-Profilparameter SYNERR auf ON gesetzt ist und ein Syntaxfehler auftritt, ist \*LEVEL Null, und die folgenden Informationen werden außerdem in den Stack gestellt:

- Position des Fehler verursachenden Elements in der Source-Zeile (N3).
- Länge des Fehler verursachenden Elements (N3).

## <span id="page-20-0"></span>**\*ETID**

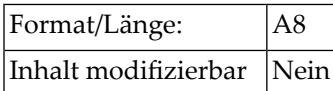

Diese Systemvariable enthält den Wert zur Identifizierung von Transaktionsdaten (End of Transaction ID) für Adabas. Dieser Wert kann folgendes sein:

- der Wert des Natural-Profilparameters ETID,
- die vom TP-Monitor übergebene Benutzer-ID (nur auf Großrechnern),
- der bei der Natural-Initialisierung im User Exit angegebene Wert (nur auf Großrechnern),
- <span id="page-20-1"></span>■ die im Security-Profil des gerade aktiven Benutzers definierte ETID (falls Natural Security eingesetzt wird).

#### **\*ISN (r)**

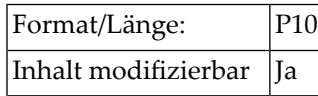

Diese Systemvariable enthält die Adabas-ISN des Datensatzes, der gerade in einer mit einem FINDoder READ-Statement initiierten Verarbeitungsschleife verarbeitet wird.

Mit *r* in Klammern hinter \*ISN können Sie eine bestimmte Schleife referenzieren, wobei *r* das Label bzw. die Quellcode-Zeilennummer des betreffenden FIND- oder READ-Statements ist. Wenn Sie keine bestimmte Schleife referenzieren, bezieht sich \*ISN auf die gerade aktive Verarbeitungsschleife.

Bei einer mit HISTOGRAM initiierten Verarbeitungsschleife enthält \*ISN die Nummer der Ausprägung, in der der zuletzt gelesene Wert des gerade verarbeiteten Deskriptors enthalten ist. Ist der Deskriptor nicht Teil einer Periodengruppe, enthält \*ISN den Wert null (0).

#### **Datenbank-spezifische Anmerkungen:**

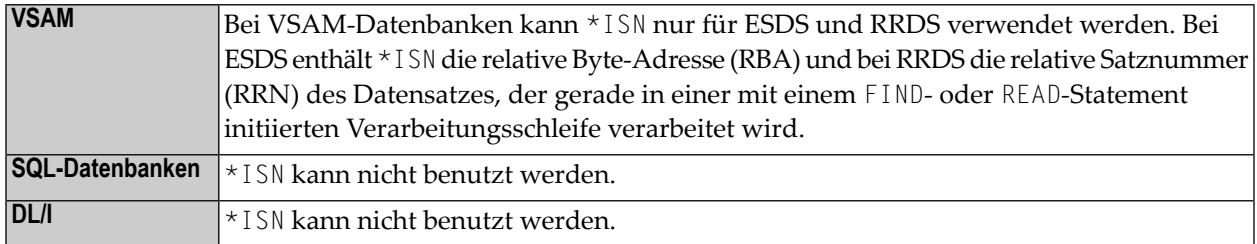

#### <span id="page-21-0"></span>**\*LBOUND**

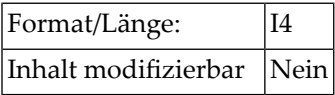

\*LBOUND enthält die aktuelle Untergrenze (Indexwert) eines Arrays für die angegebene(n) Dimension(en) (1, 2 oder 3) oder für alle Dimensionen (Stern-Notation (\*)).

Syntax:

\*LBOUND (*operand1* [,*dim*])

Operanden-Definitionstabelle:

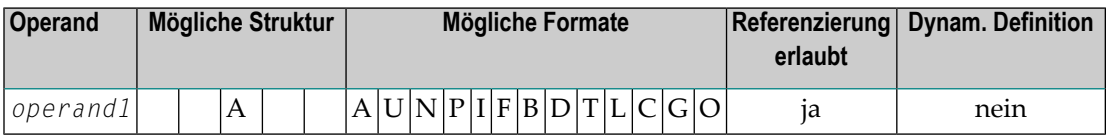

*operand1* ist das Array, für das die Untergrenze angegeben wird. Die Index-Notation des Arrays ist optional. Als Index-Notation ist nur die Stern-Notation (\*) für den vollständigen Bereich für jede Dimension zulässig.

*dim* ist die Dimensionsnummer, für die die aktuelle Untergrenze zurückgegeben wird:

$$
dim = \left\{ \begin{array}{c} 1 \\ 2 \\ 3 \\ * \end{array} \right\}
$$

Wenn keine Dimension angegeben wird, wird die Untergrenze der ersten Dimension zurückgegeben.

Wenn 1, 2 oder 3 angegeben wird, wird die Untergrenze der ersten, zweiten oder dritten Dimension zurückgegeben.

Wird Stern-Notation (\*) verwendet, wird die Untergrenze aller definierten Dimensionen zurückgegeben, d.h.

1 im Falle eines eindimenisionalen Arrays

2 im Falle eines zweidimensionalen Arrays

3 im Falle eines dreidimensionalen Arrays

Wenn ein X-Array nicht zugewiesen wird und die Untergrenze der angegebenen Dimension dieses X-Arrays die variable Indexgrenze ist, d.h., wenn sie durch einen Stern (\*) in der Indexdefinition dargestellt wird, dann ist die Untergrenze dieses X-Arrays nicht definiert, und der Zugriff auf \*LBOUND führt zu einem Laufzeitfehler. Um den Laufzeitfehler zu vermeiden, kann die Systemvariable **[\\*OCCURRENCE](#page-26-0)** benutzt werden, um auf Null-Ausprägungen abzuprüfen:

```
DEFINE DATA LOCAL
 1 #XA(A5/1:*)END-DEFINE
IF *OCCURRENCE (#XA) NE 0 AND *LBOUND(#XA) > 10
 THEN ...
```
Beispiele:

```
DEFINE DATA LOCAL
 1 \#I (14)
 1 \#J \quad (14/1:3)1 #XA (A5/10:*,20:*)
END-DEFINE<br>#I := *LBOUND(#XA)
                           /* lower bound of 1st dimension is 10
#I := *LBOUND(#XA,1) /* lower bound of 1st dimension is 10
#I := *LBOUND(#XA,2) /* lower bound of 2nd dimension is 20
\sharp J(1:2):= *LBOUND(\sharp XA, *) /* lower bound of all dimensions
                           /* #J(1) is 10 and #J(2) is 20
END
```
Siehe auch Systemvariablen **[\\*UBOUND](#page-33-0)** und **[\\*OCCURRENCE](#page-26-0)**.

## <span id="page-23-0"></span>**\*LENGTH (field)**

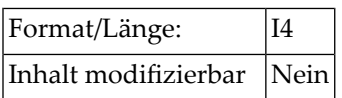

Diese Systemvariable gibt die gerade benutzte Länge (in Bytes) eines Feldes zurück, das als dynamische Variable in Form von Code-Einheiten definiert ist. Für Format A und B ist die Länge einer Code-Einheit 1 Byte, und für Format U ist die Länge einer Code-Einheit 2 Bytes (UTF−16).

\*LENGTH*(field)* gilt nur für dynamische Variablen.

<span id="page-23-1"></span>Siehe auch *Aktuell füreine dynamische Variable benutzter Wertespeicher*im *Leitfaden zur Programmierung*.

#### **\*LEVEL**

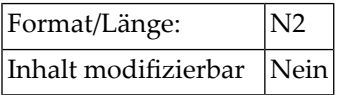

Diese Systemvariable enthält die Stufennummer(Level Number) des Objekts (Programm, Subprogramm, externe Subroutine, Map, Helproutine oder Dialog), das gerade ausgeführt wird. Stufennummer 1 bezeichnet jeweils ein Hauptprogramm. Falls zur Laufzeit höhere Stufennummern auftreten (maximal 1024), dann hat \*LEVEL den Inhalt 99.

<span id="page-23-2"></span>Interne Subroutinen werden von \*LEVEL nicht berücksichtigt.

Siehe auch *Verwendung eines Fehlertransaktionsprogramms* im *Leitfaden zur Programmierung*.

#### **\*LIBRARY-ID**

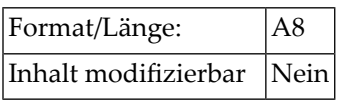

Diese Systemvariable enthält die (mit dem LOGON-Kommando angegebene) Kennung der Bibliothek (Library-ID), in der der Benutzer gerade arbeitet.

Diese Systemvariable entspricht der Systemvariablen **[\\*APPLIC-ID](#page-14-0)**.

#### <span id="page-24-0"></span>**\*LINE**

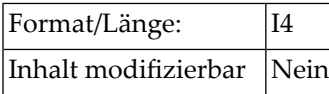

Diese Systemvariable enthält die Nummer der gerade in einem Natural-Objekt ausgeführten Zeile.

<span id="page-24-1"></span>Wenn ein Natural-Programmierobjekt mit dem Natural Optimizer Compiler kompiliert wurde, reflektiert der Wert von \*LINE möglicherweise nicht die korrekte Zeilennummer, wenn die Source-Zeile, in der die Systemvariable benutzt wird, Bestandteil einer Folge von Statements ist, die vom Natural Optimizer Compiler optimiert wurden.

#### **\*LINEX**

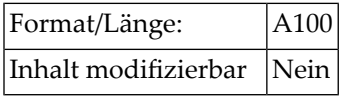

Diese Systemvariable enthält die Zeilennummer des gerade ausgeführten Statements und alle Zeilennummern der verwendeten INCLUDE-Statement-Ebenen.

Wenn diese Systemvariable im Quellcode des Haupt-Programms (nicht innerhalb eines Copycode) verwendet wird, enthält sie nur die Nummer der Zeile, in der sie referenziert wird. In diesem Fall handelt es sich um den gleichen Wert, der von der Systemvariablen **[\\*LINE](#page-24-0)** geliefert wird, lediglich das Format ist ein anderes (A100).

Wird die Systemvariable \*LINEX in einer geschachtelten INCLUDE-Statement-Struktur verwendet, dann enthält dieses Feld alle Zeilennummern vom ersten bis zum letzten INCLUDE-Statement und die Zeilennummer des Statements, wobei die einzelnen Nummern durch einen Schrägstrich voneinander abgetrennt sind.

Beispiel:

```
....
3200
3210 INCLUDE COPY01
     0010...0020 ...
     ....
     0200 INCLUDE COPY02
          0010...0020 ...
```
.... **0050** PRINT \*LINEX

In diesem Beispiel erzeugt das PRINT-Statement die Ausgabe 3210/0200/0050. Diese gibt den vollständigen Zeilennummernpfad an, der benötigt wird, um genau die Stelle im Programm zu lokalisieren, an der die Systemvariable \*LINEX zuerst referenziert worden ist.

#### <span id="page-25-0"></span>**\*LOAD-LIBRARY-ID**

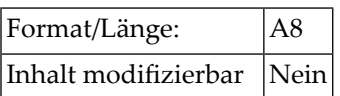

<span id="page-25-1"></span>Diese Systemvariable enthält die ID der Library, aus der das zurzeit ausgeführte Objekt geladen wurde.

#### **\*NUMBER (r)**

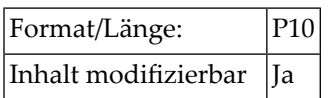

Diese Systemvariable enthält eine der folgende Informationen:

- Die Anzahl der Datensätze, die mit einem FIND-Statement (unter Erfüllung der WITH-Bedingung) gelesen wurden.
- Die Anzahl der Werte, die als Ergebnis eines HIST0GRAM-Statements ausgewählt wurden.
- Den Ende-Versatz des abgerufenen Segments als Ergebnis eines READLOB-Statements.
- Den Ende-Versatz des eingefügten Segments als Ergebnis eines UPDATEL0B-Statements.

Mit der Notation (*r*) hinter \*NUMBER können Sie ein zugehöriges Statement referenzieren, wobei *r* das Label bzw. die Quellcode-Zeilennummer des Statements ist. Wenn Sie *r* nicht angeben, bezieht sich \*NUMBER standardmäßig automatisch auf die innerste aktive FIND-, HISTOGRAM- oder READLOB-Schleife. Die Notation *r* ist immer erforderlich, wenn sich \*NUMBER auf ein UPDATELOB-Statement bezieht.

**Anmerkung:** Wenn \*NUMBER zusammen mit einem FIND-Statement benutzt wird und die Adabas-Datei, auf die zugegriffen wird, durch die Adabas-Funktion *Security By Value* geschützt ist, enthält \*NUMBER den Wert 9999999999, wenn mehr als 1 Datensatz gefunden wurde. Wenn 1 Datensatz gefunden wurde, enthält \*NUMBER den Wert 1. Wenn kein Datensatz gefunden wurde, enthält \*NUMBER den Wert 0.

#### **Datenbank-spezifische Anmerkungen:**

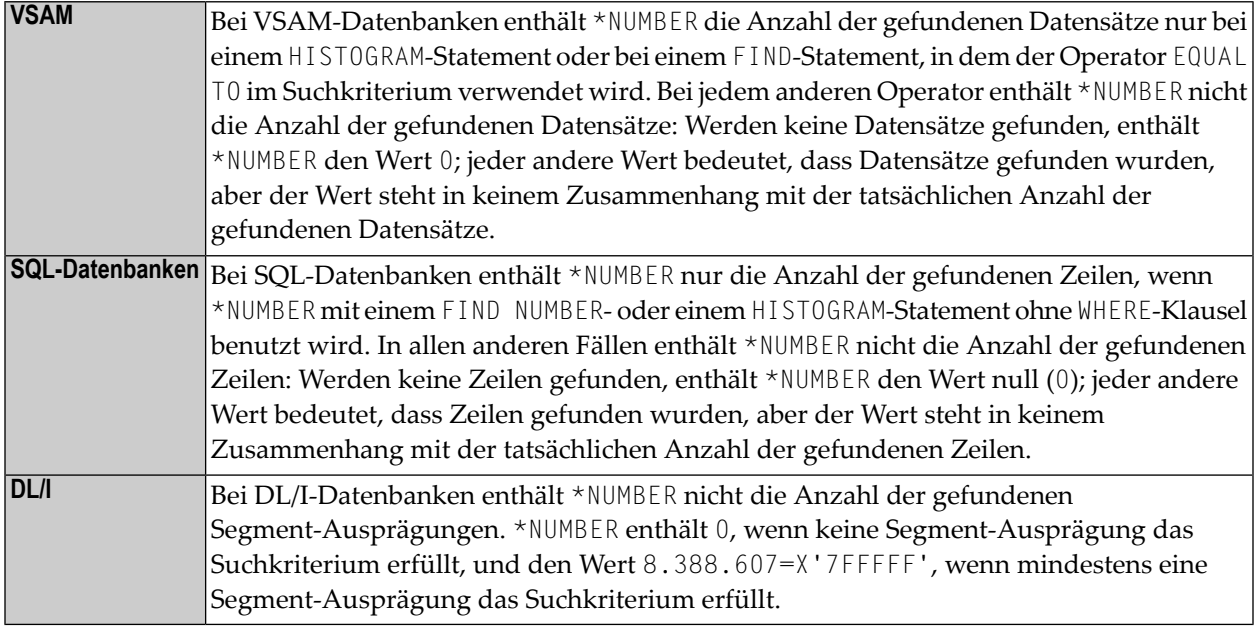

#### <span id="page-26-0"></span>**\*OCCURRENCE**

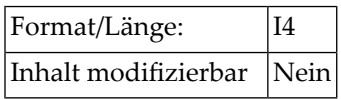

Diese Systemvariable liefert die aktuelle Anzahl der Ausprägungen eines variablen Arrays. Sie kann bei allen Arten von Array-Feldern mit einer festen oder änderbaren Anzahl an Ausprägungen angewendet werden.

Dazu gehören:

■ statische Arrays mit einer konstanten Anzahl an Ausprägungen

Beispiel: (1:5)

■ X-Arrays mit einer änderbaren Anzahl an Ausprägungen

Beispiel: (1:\*)

■ Parameter-Arrays, definiert als (1: V)

Syntax:

#### \*OCCURRENCE (*operand1* [,*dim*])

#### Operanden-Definitionstabelle:

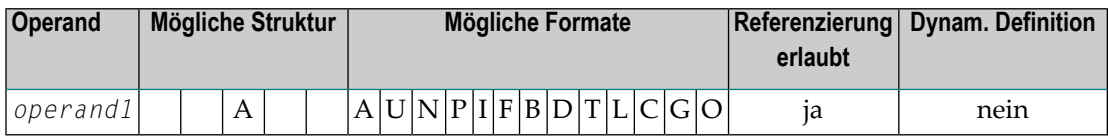

*Operand1* ist das Array, für das die Anzahl der Ausprägungen zurückgegeben wird. Die Index-Notation des Arrays ist optional. Falls sie angegeben wird, ist nur die Stern-Notation (\*) für den vollständigen Bereich für jede Dimension zulässig, zum Beispiel \*0CC(#X(\*)) oder \*0CC(#Y(\*,\*)).

*dim* ist die Dimensions-Nummer, für die die aktuelle Anzahl der Ausprägungen zurückgegeben wird:

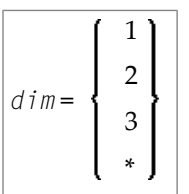

Erklärung:

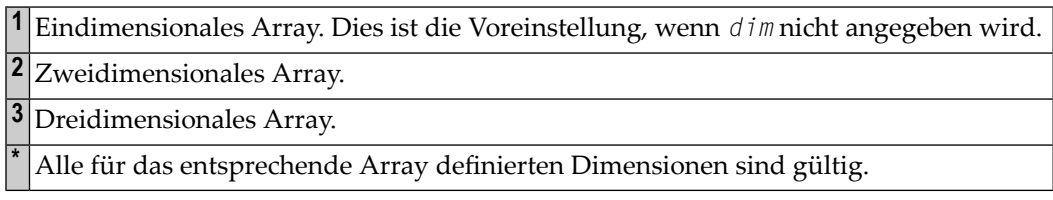

In einer Parameter Data Area können Sie mit der Index-Notation 1: V ein Array mit einer variablen Anzahl von Ausprägungen definieren (vgl. DEFINE DATA-Statement). Die tatsächliche Anzahl der Ausprägungen eines solchen variablen Arrays wird erst zur Laufzeit bestimmt. Mit \*OCCURRENCE können Sie die tatsächliche Anzahl der Array-Ausprägungen ermitteln.

Beispiele:

```
DEFINE DATA 
PARAMETER 
  1 #PARR (I2/1:V) 
LOCAL 
  1 #FARR (I2/1:5) 
   1 #XARR1 (I2/1:*)
 1 #XARR2 (I2/1:*,1:*)<br>1 #I (I2)
          (12)1 \#J (12)
END-DEFINE 
FOR #I = 1 TO *OCC(#PARR) /* Parameter array
```

```
WRITE 2X #I
END-FOR 
FOR #I = 1 TO *OCC(#FARR) /* Fixed array
  WRITE 4X #I 
END-FOR 
EXPAND ARRAY #XARR1 TO (1:4) 
FOR #I = 1 TO *OCC(#XARR1) /* X-Array
   WRITE 6X #I 
END-FOR 
EXPAND ARRAY #XARR2 TO (1:3,1:4)FOR #I = 1 TO *OCC(#XARR2,1) /* X-Array
 FOR #J = 1 TO *OCC(#XARR2, 2)
     WRITE 8X #I #J 
  END-FOR 
END-FOR 
FND \Leftrightarrow
```
Siehe auch Beispiel-Programme OCC1P und OCC2P.

In Zusammenhang mit X-Arrays enthält \*OCCURRENCE die aktuelle Anzahl der Ausprägungen:

```
DEFINE DATA LOCAL
 1 \#I (14)
 1 \#J (14/1:3)
1 #XA (A5/1:*,1:*)
END-DEFINE
EXPAND ARRAY #XA TO (1:10,1:20)
#I := *0CC(#XA) /* #I=10#I := *0CC(#XA,1) /* #I=10<br>#I := *0CC(#XA,2) /* #I=20
      := *OCC(\#XA, 2) /* #I=20#J(1:2) := *OCC(HXA,*) /* #J(1)=10 #J(2)=20END
```
#### <span id="page-28-0"></span>**\*PAGE-EVENT**

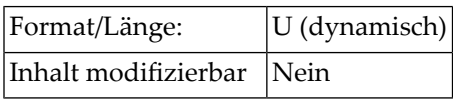

Diese Systemvariable enthält den von Natural for Ajax gelieferten Namen des aktuellen Ereignisses.

Diese Systemvariable wird mit dem PROCESS PAGE-Statement zur Programmierung von Rich GUI-Anwendungen verwendet.

Weitere Informationen finden Sie in der *Natural for Ajax*-Dokumentation.

#### <span id="page-29-0"></span>**\*PAGE-LEVEL**

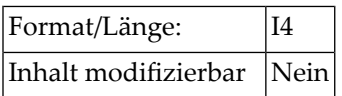

Diese Systemvariable enthält den Level des aktiven PROCESS PAGE MODAL-Statement-Blocks.

Ist kein PROCESS PAGE MODAL-Statement-Block aktiv ist, dann ist der Wert von \*PAGE-LEVEL Null (0).

**Anmerkung:** Ist der Wert von \*PAGE-LEVEL größer als Null, dann ist keine Ausgabe an Report 0 über ein INPUT-, PRINT-, WRITE- oder DISPLAY-Statement möglich.

#### **\*PROGRAM**

<span id="page-29-1"></span> $\overline{g}$ 

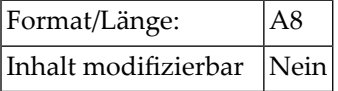

<span id="page-29-2"></span>Diese Systemvariable enthält den Namen des Natural-Objekts, das gerade ausgeführt wird.

#### **\*REINPUT-TYPE**

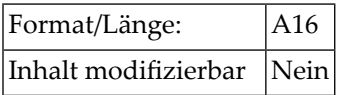

Diese Systemvariable gibt an, ob sich die Anwendung in einem Status befindet, der die Ausführung eines REINPUT- oder eines PROCESS PAGE UPDATE-Statements zulässt.

Eine Anwendung kann ein INPUT-Statement und (falls sie mit Natural for Ajax läuft) ein PROCESS PAGE USING-Statement verwenden, um eine Ein-/Ausgabeverarbeitung auszuführen. Unter bestimmten Bedingungen kann eine Anwendung diese Ein-/Ausgabe-Statements mit einem REINPUT- oder PROCESS PAGE UPDATE-Statement zurückgeben oder erneut ausführen.

Der von dieser Systemvariablen zurückgegebene Wert gibt an, ob ein solches Statement zur erneuten Ausführung an dieser Stelle möglich ist oder nicht. Sie enthält einen der folgenden Werte:

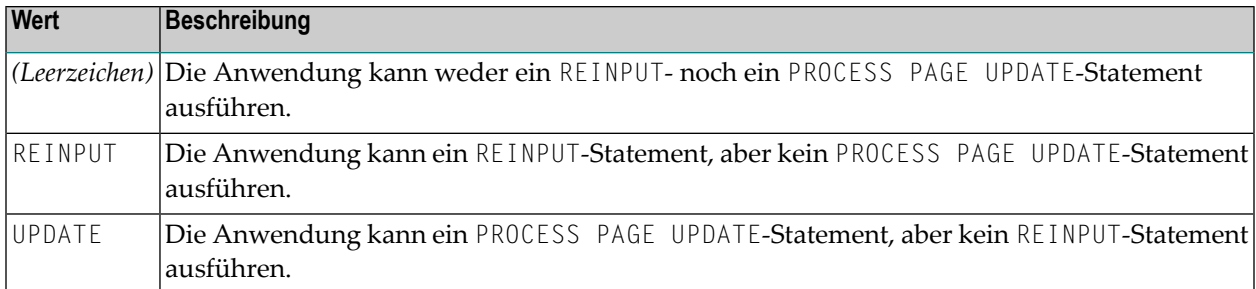

#### <span id="page-30-0"></span>**\*ROWCOUNT**

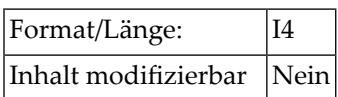

<span id="page-30-1"></span>Diese Systemvariable enthält die Anzahl der Zeilen, die mit einem der Natural-SQL-Statements "Searched" DELETE, "Searched"UPDATE oder INSERT (mit *select-expression*) in einer Datenbanktabelle gelöscht, geändert bzw. hinzugefügt wurden. \*ROWCOUNT bezieht sich jeweils auf das zuletzt ausgeführte dieser Statements.

#### **\*STARTUP**

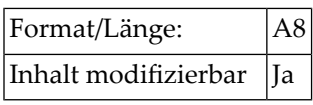

Das Programm, dessen Name in dieser Systemvariable steht, wird immer dann ausgeführt, wenn Natural normalerweise die Kommandoeingabeaufforderung (NEXT-Prompt bzw. Direktkommando-Zeile/-Fenster) anzeigen würde.

\*STARTUP enthält den Namen des Programms, das in Natural Security als Startup-Transaktion im Security-Profil der betreffenden Library eingetragen ist (außer im Batch-Betrieb; vgl. *Natural Security*-Dokumentation).

Falls keine Startup-Transaktion eingetragen ist oder Natural Security nicht verwendet wird, hängt der Wert von \*STARTUP davon ab, wie der Profilparameter MENU gesetzt ist:

- Wenn MENU=OFF gesetzt ist, ist \*STARTUP leer.
- Wenn MENU=0N gesetzt ist, enthält \*STARTUP den Namen MAINMENU, d.h. das Natural-Hauptmenü wird aufgerufen.

Über ein Natural-Programm können Sie der Systemvariablen \*STARTUP einen Wert zuweisen, der dann ihren jeweils vorherigen Inhalt überschreibt.

**Anmerkung:** Ein im Batch-Betrieb verwendetes Startup-Programm muss ein FETCH- oder STACK COMMAND-Statement enthalten; sonst kann ein Fehler NAT9969 auftreten.

Falls Sie die Kommandoeingabeaufforderung durch Eingabe von %% (oder einem gleichwertigen Kommando) aufrufen — entweder in einer Nicht-Security-Umgebung oder in einer Security-Umgebung, in der der Kommando-Modus für die aktuelle Library nicht verboten ist — wird dadurch der Startup-Mechanismus deaktiviert. Um ihn wieder zu aktivieren, müssen Sie sich entweder erneut in die Library begeben oder ein Programm ausführen, das s.o. \*STARTUP wieder einen Wert zuweist.

**Wichtig:** Um das Programm zu deaktivieren, das in \*STARTUP enthalten ist, setzen Sie z.B.  $\sqrt{N}$ mittels eines Statements RESET \*STARTUP den Wert der Systemvariable auf "leer".

#### **Unter Natural Security:**

In einer Natural-Security-Umgebung, in der der Kommando-Modus für die aktuelle Library verboten ist, bewirkt %%, dass das Programm, dessen Name in \*STARTUP steht, aufgerufen wird.

<span id="page-31-0"></span>Wenn ein durch eine Startup-Transaktion (\*STARTUP) verursachter Natural-Laufzeitfehler auftritt, kann Naturals Fehlerverarbeitung dazu führen, dass die Startup-Transaktion erneut ausgeführt wird. Dieses würde zu einer Fehlerschleifensitutation führen. Um eine solche Schleife zu verhindern, steht die allgemeine Option Logoff in error case if \*STARTUP is active zu Verfügung. Siehe *Logoff in Error Case if \*STARTUP is Active* in der *Natural Security*-Dokumentation.

#### **\*STEPLIB**

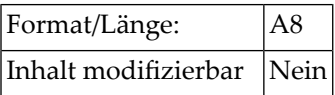

Diese Systemvariable enthält den Namen der Steplib-Library, die mit der Natural-Library, in der der Benutzer gerade arbeitet, verknüpft ist.

Wenn Natural Security nicht installiert ist, enthält \*STEPLIB den mit dem Profilparameter STEPLIB angegebenen Namen.

Wenn Natural Security installiert ist, kann die Steplib im Security-Profil der betreffenden Library eingetragen werden.

**Anmerkung:** Bei der Steplib-Library wird immer davon ausgegangen, dass sie dieselbe Datenbank-ID und Dateinummer hat wie die aktuelle Library des Benutzers. Es wird davon ausgegangen, dass außer der Library SYSTEM die Libraries mit dem Namen SYS*xxx* sich in der Systemdatei FNAT und andere Libraries sich in FUSER befinden.

#### <span id="page-32-0"></span>**\*SUBROUTINE**

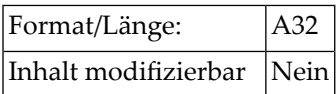

<span id="page-32-1"></span>Diese Systemvariable enthält den Namen der externen Subroutine, die gerade ausgeführt wird. Der Inhalt von \*SUBROUTINE steht stets in Großbuchstaben.

#### **\*THIS-OBJECT**

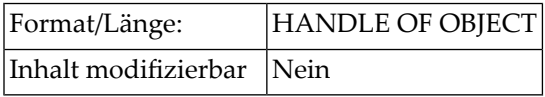

Diese Systemvariable enthält eine Handle zum gerade aktiven Objekt. Das gerade aktive Objekt benutzt \*THIS-OBJECT, um entweder seine eigenen Methoden auszuführen oder eine Referenz auf sich selbst an ein anderes Objekt zu übergeben.

<span id="page-32-2"></span>\*THIS-OBJECT enthält nur einen tatsächlichen Wert, wenn eine Methode ausgeführt wird. Sonst enthält es NULL-HANDLE.

#### **\*TYPE**

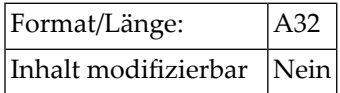

Diese Systemvariable enthält den Typ des Natural-Objekts, das gerade ausgeführt wird.

Gültige Werte für \*TYPE:

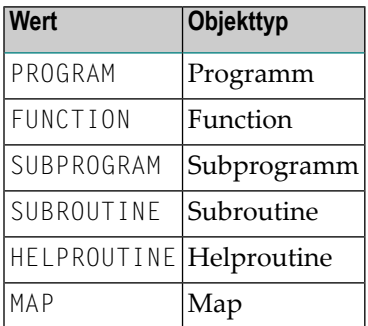

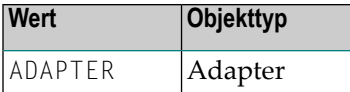

## <span id="page-33-0"></span>**\*UBOUND**

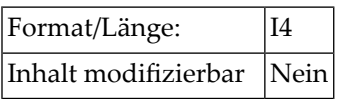

\*UBOUND enthält die aktuelle Obergrenze (Indexwert) eines Arrays für die angegebene(n) Dimension(en) (1, 2 oder 3) oder für alle Dimensionen (Stern-Notation (\*)).

Syntax:

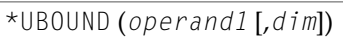

Operanden-Definitionstabelle:

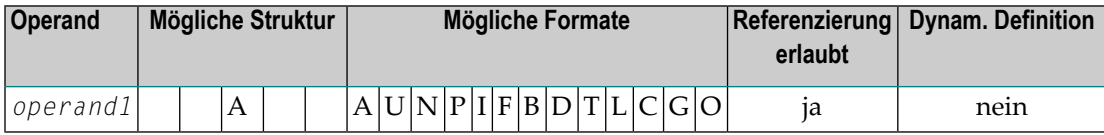

*operand1* ist das Array, für das die Obergrenze angegeben wird. Die Index-Notation des Arrays ist optional. Als Index-Notation ist nur die \*-Notation für den vollständigen Bereich für jede Dimension zulässig.

*dim* ist die Dimensionsnummer, für die die aktuelle Obergrenze zurückgegeben wird:

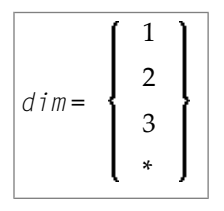

Wenn keine Dimension angegeben wird, wird die Obergrenze der ersten Dimension zurückgegeben.

Wenn 1, 2 oder 3 angegeben wird, wird die Obergrenze der ersten, zweiten oder dritten Dimension zurückgegeben.

Wenn \* angegeben wird, wird die Obergrenze aller definierten Dimensionen zurückgegeben, d.h.

1 im Falle eines eindimenisionalen Arrays

2 im Falle eines zweidimensionalen Arrays

3 im Falle eines dreidimensionalen Arrays

Wenn ein X-Array nicht zugewiesen wird und die Obergrenze der angegebenen Dimension dieses X-Arrays die variable Indexgrenze ist, d.h., wenn sie durch einen Stern (\*) in der Indexdefinition dargestellt wird, dann ist die Obergrenze dieses X-Arrays nicht definiert, und der Zugriff auf \*UBOUND führt zu einem Laufzeitfehler. Um den Laufzeitfehler zu vermeiden, kann die Systemvariable **[\\*OCCURRENCE](#page-26-0)** benutzt werden, um auf Null-Ausprägungen abzuprüfen:

```
DEFINE DATA LOCAL
 1 #XA(A5/1:*)END-DEFINE
IF *OCCURRENCE (#XA) NE O AND *UBOUND(#XA) > 10
 THEN ...
```
Beispiele:

```
DEFINE DATA LOCAL
 1 \#I (14)
 1 #J (14/1:3)
 1 #XA (A5/*:10,*:20)
END-DEFINE
\#i := *UBOUND(\#XA) /* upper bound of 1st dimension is 10
#i := *UBOUND(#XA,1) \prime upper bound of 1st dimension is 10
#i := *UBOUND(#XA,2) \overline{ } /* upper bound of 2nd dimension is 20
\#j(1:2):= *UBOUND(\#XA,*) /* upper bound of all dimensions
                           /* (1st and 2nd)
                           /* #J(1) is 10 and #J(2) is 20
```
Siehe auch die Systemvariablen **[\\*LBOUND](#page-21-0)** und **[\\*OCCURRENCE](#page-26-0)**.
#### $3$ Datums- und Zeit-Systemvariablen

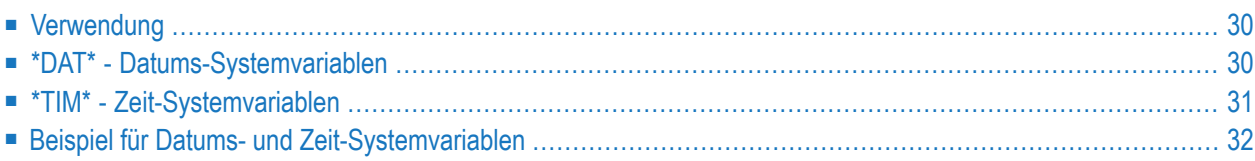

#### <span id="page-37-0"></span>**Verwendung**

Die unten aufgeführten Datums- und Zeit-Systemvariablen können an den folgenden Stellen angegeben werden:

- Statements:
	- COMPUTE
	- DISPLAY
	- MOVE
	- PRINT
	- WRITE
- Logische Bedingungen

<span id="page-37-1"></span>Der von Natural generierte Inhalt der Datums- und Zeit-Systemvariablen kann *nicht* verändert werden, d.h. Sie können keiner dieser Variablen in einem Natural-Programm einen anderen Wert zuweisen.

#### **\*DAT\* - Datums-Systemvariablen**

Alle Datumsvariablen enthalten das aktuelle Datum. Das Format des Datums ist bei jeder Variablen anders, wie die folgende Tabelle zeigt.

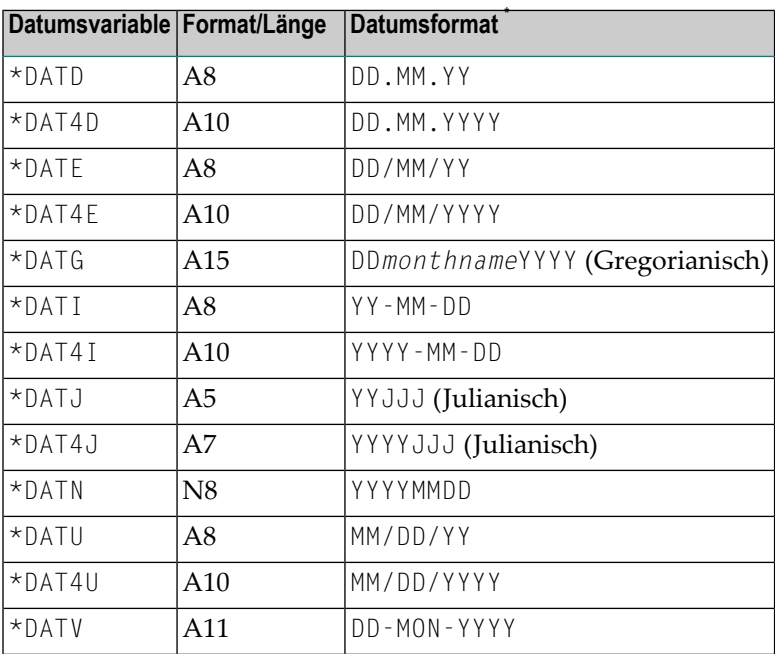

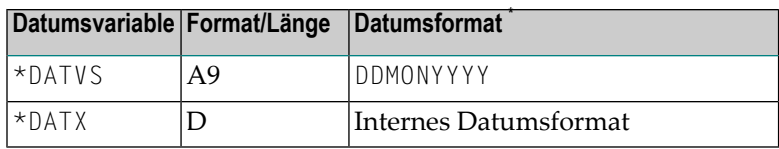

<span id="page-38-0"></span>\* D = Day (Tag), J = Jualianischer Kalendertag, M = Monat, Y = Year (Jahr), MON = führende drei Bytes des Monatsnamens wie in \*DATG.

## **\*TIM\* - Zeit-Systemvariablen**

Zur Laufzeit wird der Inhalt einer Zeit-Systemvariablen jedes Mal von neuem ausgewertet, wenn die Variable in einem Natural-Programm referenziert wird. Das Format der Zeit ist für jede Zeit-Variable unterschiedlich (siehe unten).

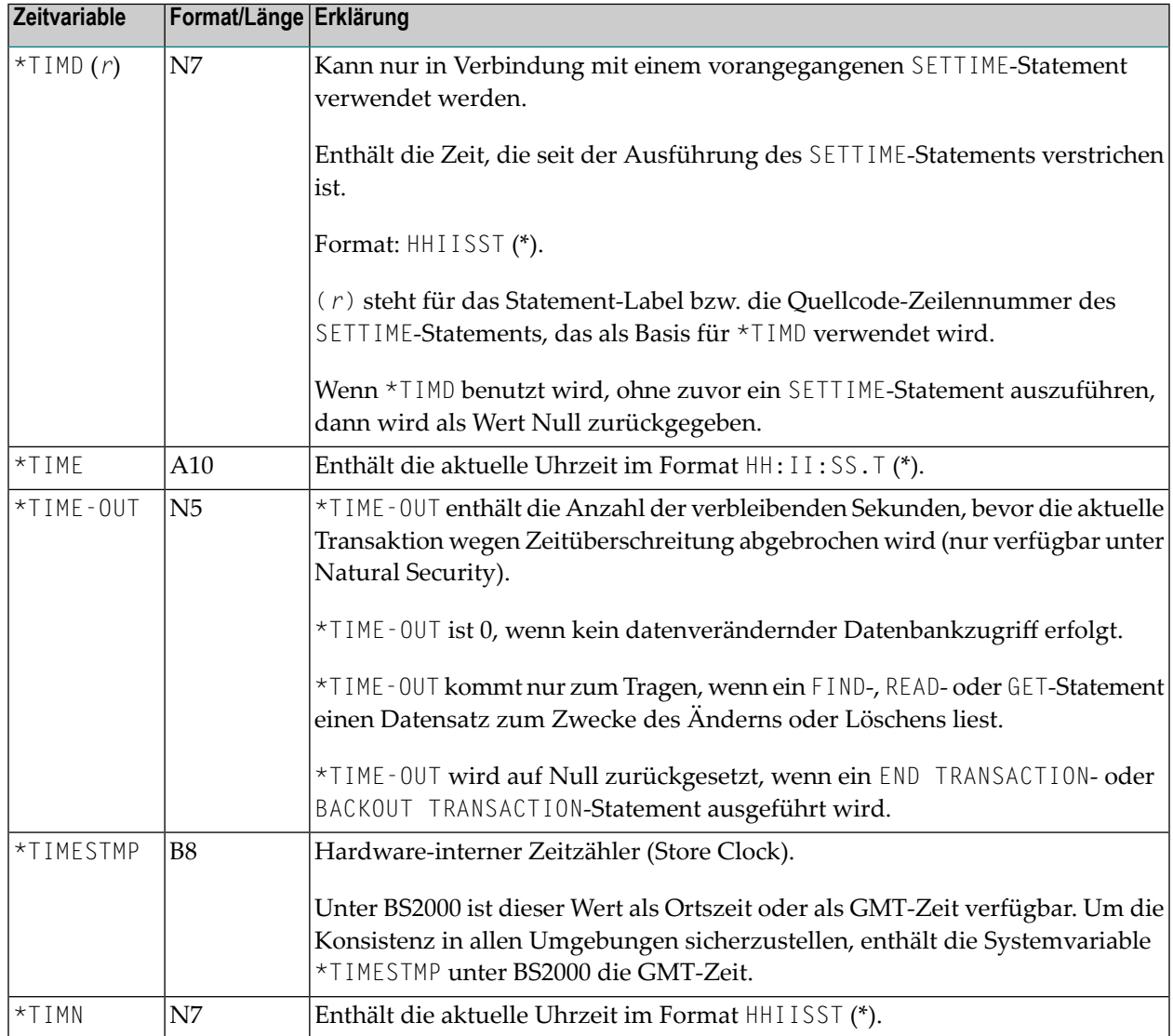

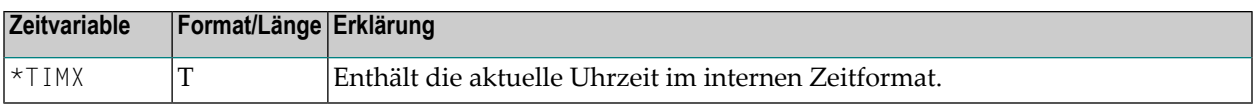

<span id="page-39-0"></span> $^*$   $\vdash$  = Hour (Stunde), I = Minute, S = Sekunde, T = Tenth of a second (Zehntelsekunde).

#### **Beispiel für Datums- und Zeit-Systemvariablen**

```
** Example 'DATIVAR': Date and time system variables
************************************************************************
DEFINE DATA LOCAL
1 #DATE (D)
1 #TIME (T)
END-DEFINE
*
WRITE NOTITLE
  'DATE IN FORMAT DD.MM.YYYY ' *DAT4D /
 'DATE IN FORMAT DD/MM/YYYY ' *DAT4E /
 'DATE IN FORMAT DD-MON-YYYY ' *DATV /
 'DATE IN FORMAT DDMONYYYY ' *DATVS /
 'DATE IN GREGORIAN FORM ' *DATG /
 'DATE IN FORMAT YYYY-MM-DD ' *DAT4I /
 'DATE IN FORMAT YYYYDDD '
 'DATE IN FORMAT YYYYMMDD ' *DATN (AD=L) /
 'DATE IN FORMAT MM/DD/YYYY ' *DAT4U /
 'DATE IN INTERNAL FORMAT ' *DATX (DF=L) ///
  'TIME IN FORMAT HH:II:SS.T ' *TIME /
  'TIME IN FORMAT HHIISST ' *TIMN (AD=L) /
  'TIME IN INTERNAL FORMAT ' *TIMX /
*
MOVE *DATX TO #DATE
ADD 14 TO #DATE
WRITE 'CURRENT DATE' *DATX (DF=L) 3X
      'CURRENT DATE + 14 DAYS ' #DATE (DF=L)
*
MOVE *TIMX TO #TIME
ADD 100 TO #TIME
WRITE 'CURRENT TIME' *TIMX 5X
     'CURRENT TIME + 10 SECONDS' #TIME
*
END
```
Ausgabe des Programms DATIVAR:

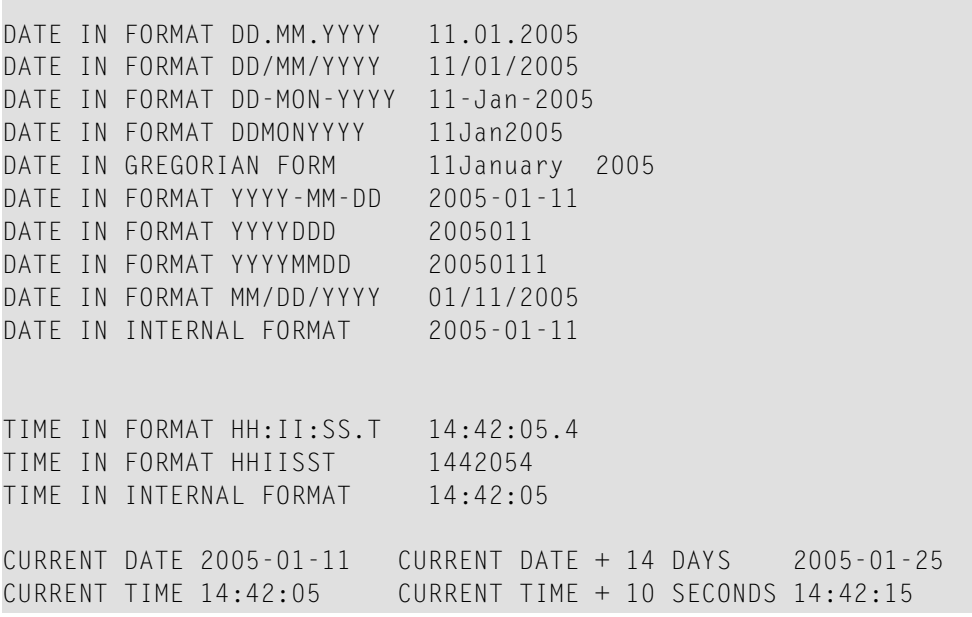

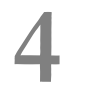

## Eingabe/Ausgabebezogene Systemvariablen

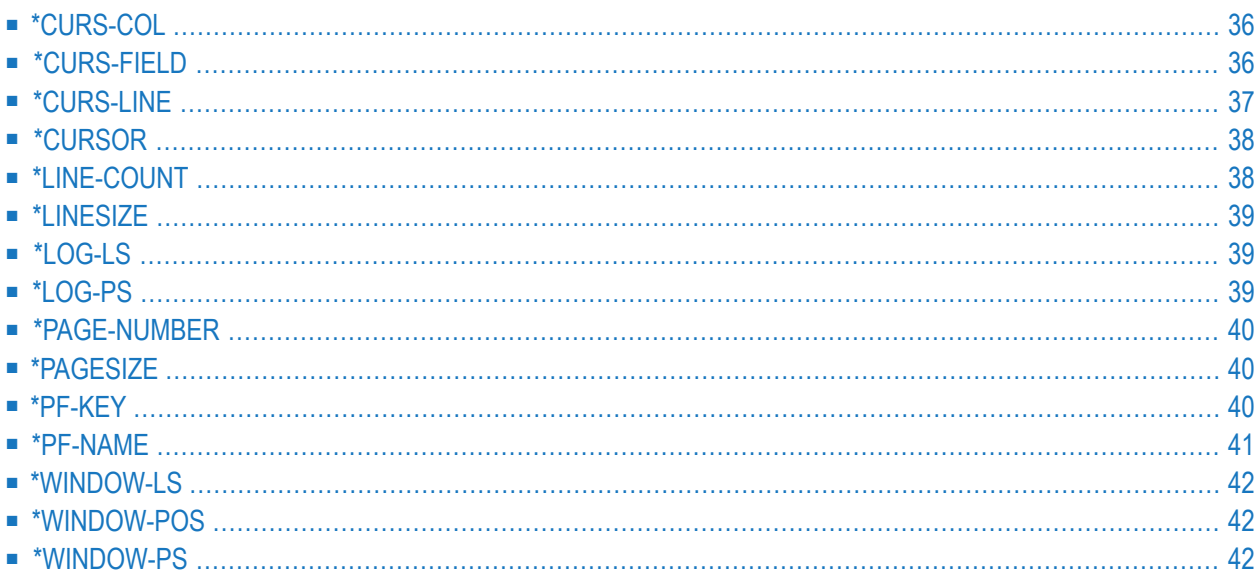

## <span id="page-43-0"></span>**\*CURS-COL**

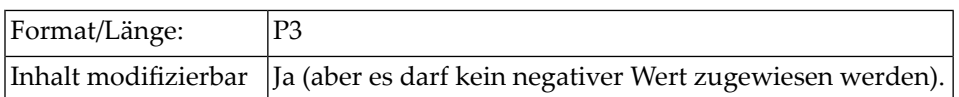

Diese Systemvariable enthält die Nummer der Spalte, in der sich der Cursor zur Zeit befindet.

Die Cursor-Position bezieht sich auf das aktive Natural-Bildschirmfenster, unabhängig von seiner physischen Platzierung auf dem Bildschirm. Die Position des Cursors wird ausgehend von Zeile 1 / Spalte 1 der logischen Seite bestimmt.

Wenn \*CURS-COL einen negativen Wert enthält, bedeutet dies, dass der Cursor außerhalb des aktiven Fensters steht. Wenn \*CURS-COL negativ ist, enthält auch **[\\*CURS-LINE](#page-44-0)** einen negativen Wert. In diesem Fall bestimmen die absoluten Werte beider Systemvariablen die Position des Cursors auf dem physischen Bildschirm.

**Anmerkung:** Meldungszeile, Funktionstastenleiste und Statistikzeile/Infoline werden nicht als Zeilen mitgezählt.

<span id="page-43-1"></span>Siehe auch *Dialog-Gestaltung*, *Spalten-sensitive Verarbeitung* im *Leitfaden zur Programmierung*.

#### **\*CURS-FIELD**

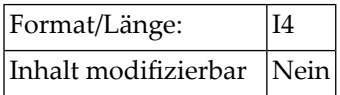

Diese Systemvariable gibt eine Identifikation des Feldes zurück, in dem sich der Cursor zur Zeit befindet. Der zurückgegebene Wert ist die interne Darstellung der Feldadresse.

\*CURS-FIELD kann nicht alleine, sondern nurin Verbindung mit der Systemfunktion POS verwendet werden. Sie können beide zusammen benutzen, um zu prüfen, ob sich der Cursor gerade in einem bestimmten Feld befindet, und die weitere Verarbeitung von dieser Bedingung abhängig machen. Nähere Informationen siehe SystemfunktionPOS.

Wenn der Cursor nicht in einem Feld steht oder wenn kein REINPUT möglich ist, enthält \*CURS-FIELD den Wert 0.

In Natural for Ajax-Anwendungen dient \*CURS-FIELD zur Identifikation des Operanden, der den Wert des Control darstellt, welches den Eingabefokus hat. Sie können \*CURS-FIELD in Verbindung mit der POS-Funktion benutzen, um eine Prüfung auf das Control, das den Eingabefokus hat, zu veranlassen und die Verarbeitung in Abhängigkeit von diesem Zustand durchzuführen.

**Anmerkung:** Die Systemvariable \*CURS-FIELD kann nicht zwischen zwei verschiedenen  $\overline{g}$ Variablen unterscheiden, die am selben Speicherplatz beginnen (REDEFINE-Variablen), weil die in \*CURS-FIELD zurückgegebene Feldadresse für beide Variablen dieselbe ist.

Der Wert von \*CURS-FIELD dient nur zur internen Identifikation des Feldes und kann nicht für arithmetische Operationen verwendet werden. Wenn \*CURS-FIELD eine Ausprägung eines X-Arrays (ein Array, für das wenigstens eine Dimension als erweiterbar spezifiziert ist) identifiziert, kann sich der Wert von \*CURS-FIELD ändern, nachdem die Anzahl der Ausprägungen für eine Dimension des Arrays mittels eines der Statements EXPAND, RESIZE oder REDUCE geändert wurde.

<span id="page-44-0"></span>Siehe auch *Dialog-Gestaltung*, *Feld-sensitive Verarbeitung* im *Leitfaden zur Programmierung*.

#### **\*CURS-LINE**

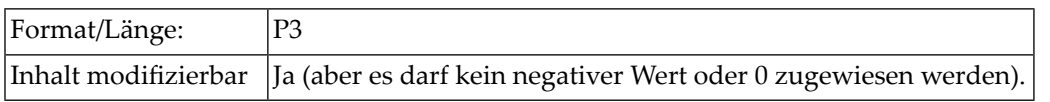

Diese Systemvariable enthält die Nummer der Zeile, in der sich der Cursor zur Zeit befindet.

Die Cursor-Position bezieht sich auf das aktive Natural-Bildschirmfenster, unabhängig von seiner physischen Platzierung auf dem Bildschirm. Die Position des Cursors wird ausgehend von Zeile 1 / Spalte 1 der *logischen* Seite bestimmt.

**Anmerkung:** Meldungszeile, Funktionstastenleiste und Statistikzeile/Infoline werden nicht als Zeilen mitgezählt.

\*CURS-LINE kann auch einen der folgenden Werte enthalten:

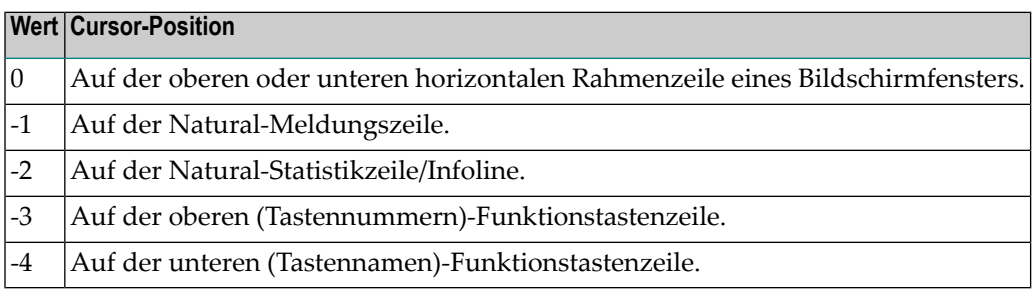

Wenn **[\\*CURS-COL](#page-43-0)** einen negativen Wert enthält — was bedeutet, dass der Cursor außerhalb des aktiven Fensters steht —, dann enthält auch \*CURS-LINE einen negativen Wert. In diesem Fall bestimmen die *absoluten* Werte beider Systemvariablen die Position des Cursors auf dem *physischen* Bildschirm.

Siehe auch *Dialog-Gestaltung*, *Zeilen-sensitive Verarbeitung* im *Leitfaden zur Programmierung*.

## <span id="page-45-0"></span>**\*CURSOR**

<span id="page-45-1"></span>

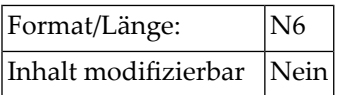

Diese Systemvariable enthält die Position des Cursors auf dem Eingabebildschirm, wenn die EINGABE-Taste oder eine Funktionstaste gedrückt wird.

**Anmerkung:** Es empfiehlt sich, anstelle von \*CURSOR die Systemvariablen **[\\*CURS-LINE](#page-44-0)** und **[\\*CURS-COL](#page-43-0)** zu verwenden. \*CURSOR ist nur noch aus Gründen der Kompatibilität zu früheren Natural-Versionen verfügbar.

## **\*LINE-COUNT**

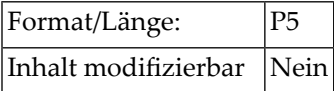

Diese Systemvariable enthält die Zeilennummer der aktuellen, d.h. zuletzt ausgegebenen Zeile.

Natural benutzt diese Variable, um die Zeilennummer für die nächste Zeile eines Reports zu bestimmen.

Der Wert von \*LINE-COUNT erhöht sich jedesmal, wenn ein WRITE-, SKIP-, DISPLAY-, PRINT- oder INPUT-Statement ausgeführt wird. Der Wert erhöht sich mit jeder ausgegebenen Zeile um 1; \*LINE-COUNT enthält also die Nummer der zuletzt ausgegebenen Zeile auf der aktuellen Seite.

Mit jedem EJECT- und NEWPAGE-Statement wird \*LINE-COUNT wieder auf 1 gesetzt (außer bei NEWPAGE WITH TITLE, wo sich der Wert von \*LINE-COUNT aus der Anzahl der Zeilen der mit WITH TITLE ausgegebenen Seitenüberschrift ergibt).

Die höchstmögliche Zeilennummer ist 250.

Erzeugt ein Programm mehrere Reports, können Sie mit der Notation (*rep*) hinter \*LINE-COUNT den Report bestimmen, dessen aktuelle Zeilennummer Sie wünschen.

#### <span id="page-46-0"></span>**\*LINESIZE**

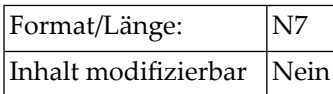

<span id="page-46-1"></span>Diese Systemvariable enthält die physische Zeilenlänge des Eingabe/Ausgabe-Geräts, von dem aus Natural aufgerufen wurde (falls das eingesetzte TP-System diese Informationen liefern kann).

### **\*LOG-LS**

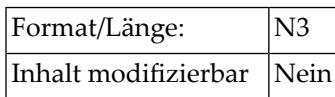

Diese Systemvariable enthält die Zeilenlänge der logischen Seite, die mit dem Primär-Report ausgegeben wird.

<span id="page-46-2"></span>\*LOG-LS gilt nur für den Primär-Report, nicht für etwaige weitere Reports.

### **\*LOG-PS**

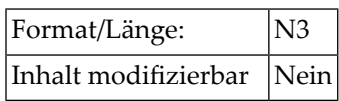

Diese Systemvariable enthält die Seitenlänge der logischen Seite, die mit dem Primär-Report ausgegeben wird.

\*LOG-PS gilt nur für den Primär-Report, nicht für etwaige weitere Reports.

#### <span id="page-47-0"></span>**\*PAGE-NUMBER**

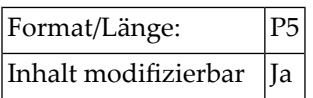

Diese Systemvariable enthält die Nummer der gerade ausgegebenen Seite eines Reports.

Erzeugt ein Programm mehrere Reports, können Sie mit der Notation (*rep*) hinter \*PAGE-NUMBER den Report bestimmen, auf den sich \*PAGE-NUMBER beziehen soll.

Natural initialisiert diese Variable erst, wenn die Formatierung des Reports erfolgt, d.h. sie wird erst relevant, wenn das erste FORMAT-, WRITE- oder DISPLAY-Statement ausgeführt wird. Diese Variable kann von einem Natural-Programm modifiziert werden.

<span id="page-47-1"></span>Natural benutzt diese Variable, um die Seitennummer für die nächste Seite eines Reports zu bestimmen. Der Wert von \*PAGE-NUMBER erhöht sich jedesmal um 1, wenn mit einem DISPLAY-, WRITE-, SKIP- oder NEWPAGE-Statement eine neue Seite erzeugt wird. Ein EJECT-Statement hat keinen Einfluss auf \*PAGE-NUMBER.

#### **\*PAGESIZE**

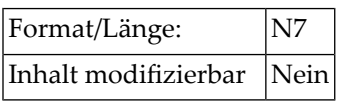

<span id="page-47-2"></span>Diese Systemvariable enthält die physische Seitenlänge des Eingabe/Ausgabe-Geräts, von dem aus Natural aufgerufen wurde (falls das eingesetzte TP-System diese Informationen liefern kann).

### **\*PF-KEY**

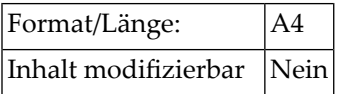

Diese Systemvariable enthält die Identifikation der Funktionstaste, die zuletzt gedrückt wurde.

\*PF-KEY kann einen der folgenden Werte enthalten:

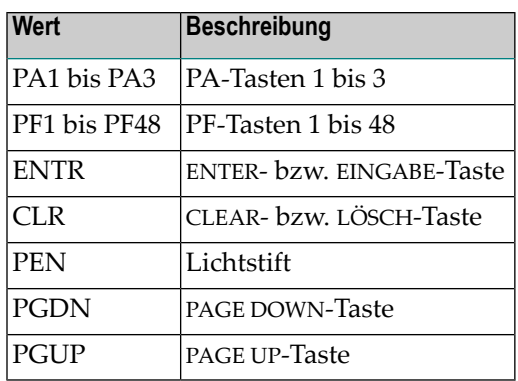

\*PF-KEY enthält die Identifikation der Taste nur, falls die Taste auf der jeweiligen Stufe aktiviert ist; falls nicht, enthält \*PF-KEY den Wert ENTR.

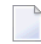

 $\overline{a}$ 

#### **Anmerkung:**

#### **Anmerkungen:**

- 1. Wenn ein Seitenumbruch auftritt, ändert sich der Wert von \*PF-KEY nach ENTR. Dies gilt für alle Umgebungen (Terminal oder Nicht-Terminal).
- 2. Wenn Sie abfragen, ob der Wert von \* $PF-KEY$  innerhalb eines bestimmten Wertebereichs liegt, berücksichtigen Sie bitte, dass der Wert von \*PF-KEY alphanumerisch ist.

Siehe auch

- SET KEY-Statement (in Bezug auf Auswirkungen auf den Inhalt von \*PF-KEY).
- <span id="page-48-0"></span>■ *Verarbeitung aufgrund von Funktionstasten − Systemvariable \*PF−KEY* im *Leitfaden zur Programmierung*.

#### **\*PF-NAME**

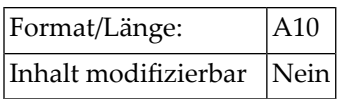

Diese Systemvariable enthält den Namen der Funktionstaste, die zuletzt gedrückt wurde. Dies ist der Name, der der Taste mit der NAMED-Klausel eines SET KEY-Statements zugewiesen wurde.

Damit haben Sie die Möglichkeit, die Verarbeitung von einem bestimmten Funktionsnamen abhängig zu machen, anstatt von einer bestimmten Taste. Wollen Sie beispielsweise erreichen, dass Benutzer Hilfe durch Drücken von wahlweise PF1 oder PF13 anfordern können, weisen Sie beiden Tasten den Namen HILFE zu und knüpfen das Aufrufen der Hilfe an die Bedingung \*PF−NAME='HILFE': die Hilfe wird dann aufgerufen, ganz gleich ob der Benutzer sie mit PF1 oder PF13 angefordert hat.

Siehe auch *Dialog-Gestaltung*, *Verarbeitung aufgrund der Namen von Funktionstasten* im *Leitfaden zur Programmierung*.

#### <span id="page-49-0"></span>**\*WINDOW-LS**

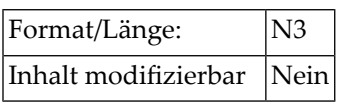

<span id="page-49-1"></span>Diese Systemvariable enthält die logischeZeilenlänge (ohneRahmen) des aktiven Natural-Windows. Siehe DEFINE WINDOW-Statement.

#### **\*WINDOW-POS**

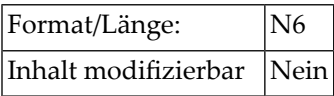

Diese Systemvariable enthält die logische Position der oberen linken Ecke des aktiven Natural-Windows. Siehe DEFINE WINDOW-Statement.

<span id="page-49-2"></span>Die logische Position wird über mehrere Zeilen hinweg ab der Position 0 (obere linke Ecke) in Zeichen gezählt.

#### **\*WINDOW-PS**

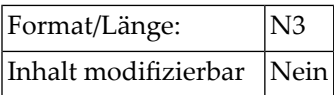

Diese Systemvariable enthält die logische Seitenlänge (ohneRahmen) des aktiven Natural-Windows. Siehe DEFINE WINDOW-Statement.

# 5

## Systemvariablen nach Natural-Umgebung

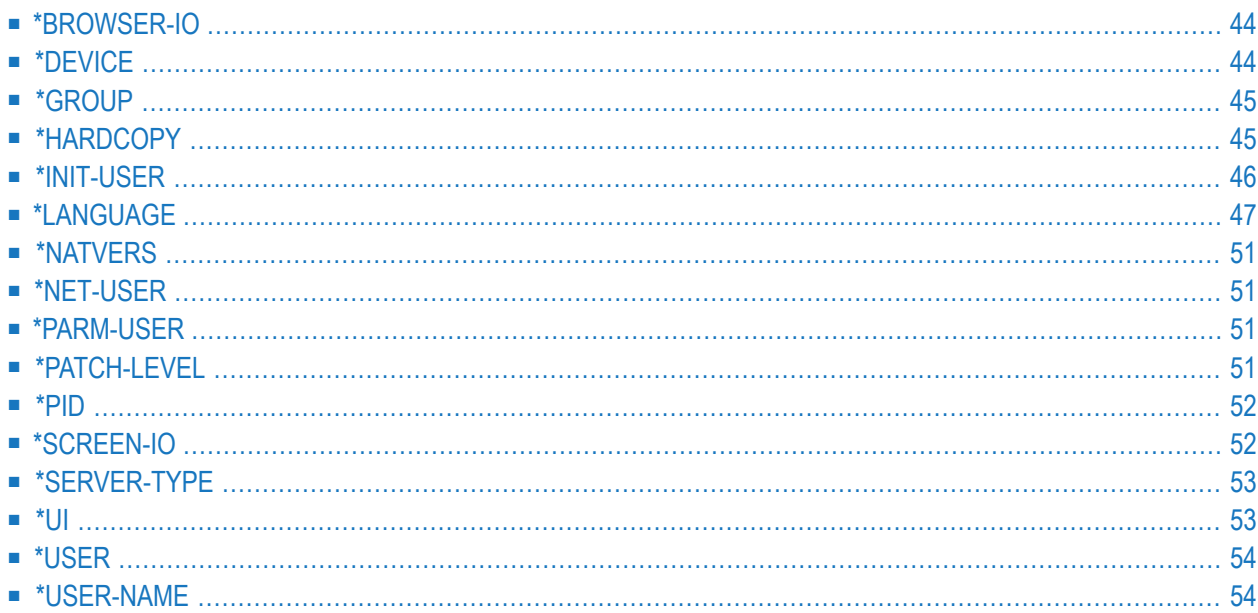

#### <span id="page-51-0"></span>**\*BROWSER-IO**

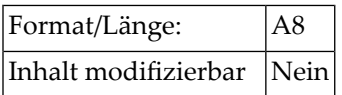

Diese Systemvariable gibt an, ob die Anwendung in einem Web Browser läuft.

Damit eine Anwendung in einem Web Browser laufen kann, müssen Sie entweder das Natural Web I/O Interface oder Natural for Ajax benutzen.

In einer Anwendung, die über das Natural Web I/O Interface läuft, können Maps verwendet werden. In einer Anwendung, die über Natural for Ajax läuft, können (mittels PROCESS PAGE-Statement) sowohl Maps als auch Rich UI-Pages verwendet werden.

Diese Systemvariable kann einen der folgenden Werte enthalten:

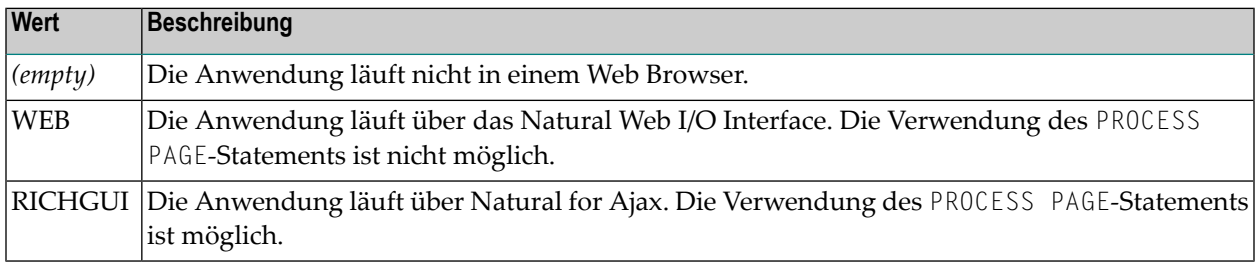

#### <span id="page-51-1"></span>**\*DEVICE**

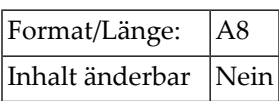

Diese Systemvariable enthält den Typ des Geräts, von dem Natural aufgerufen wurde. Sie kann einen der folgenden Werte enthalten:

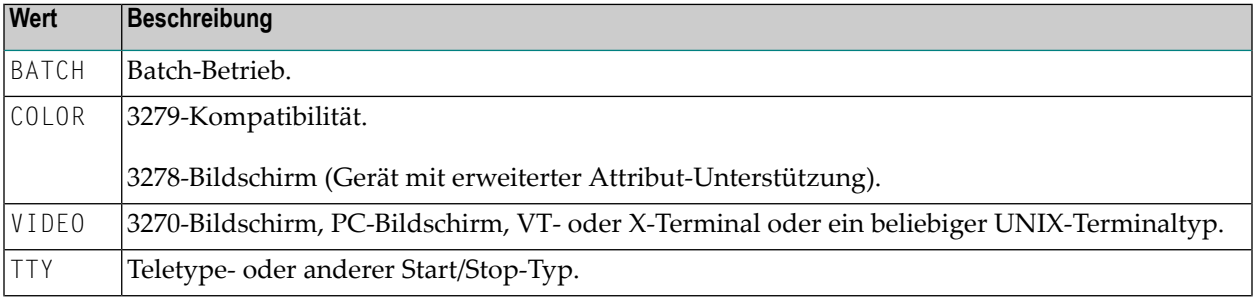

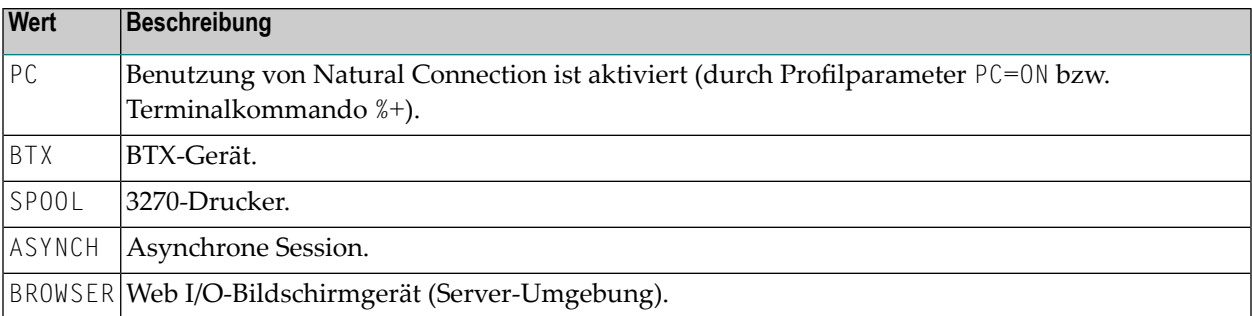

<span id="page-52-0"></span>**Anmerkung:** In einer Server-Umgebung enthält \*DEVICE den Wert BROWSER. Das gilt selbst dann, wenn der Server in einer Batch-Umgebung läuft. Der Grund dafür ist, dass das Gerät, das die Ausgabe macht, der Browser ist.

## **\*GROUP**

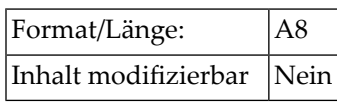

Diese Systemvariable ist nur unter Natural Security relevant. Sie enthält die ID, über die der Benutzer in einer geschützte Library angemeldet angeloggt ist, also die ID, über die er an die Library gelinkt ist. Dies ist entweder die ID der Gruppe, über die der Benutzer gelinkt ist, oder die Benutzerkennung (User-ID) des Benutzers selbst (falls er direkt an die Library gelinkt ist).

\*GROUP enthält keinen Wert

- <span id="page-52-1"></span>■ bei einem Logon in eine nicht geschützte Library (wo kein Link verwendet wird),
- wenn Natural Security nicht aktiv ist.

#### **\*HARDCOPY**

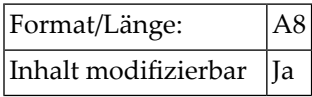

Diese Systemvariable enthält die Kennung des Druckers, der verwendet wird, wenn das Terminalkommando %H eingegeben wird.

## <span id="page-53-0"></span>**\*INIT-USER**

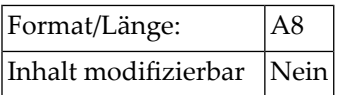

Diese Systemvariable enthält die Benutzerkennung (User-ID) des Benutzers.

#### **Im Online-Modus:**

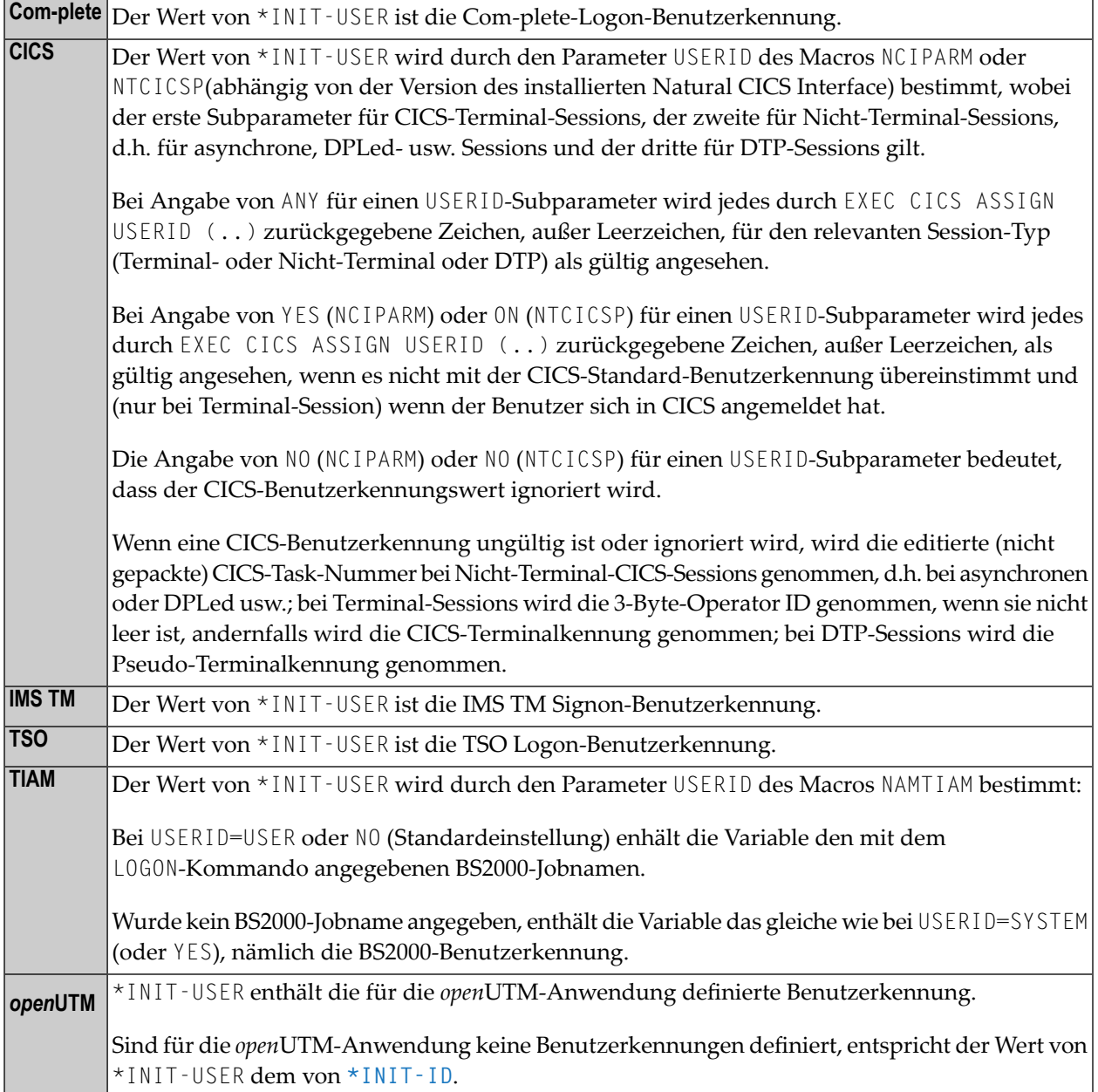

#### **Im Batch-Modus:**

\*INIT-USER enthält den Namen des Jobs oder die Benutzerkennung, unter dem oder der die Natural-Session läuft.

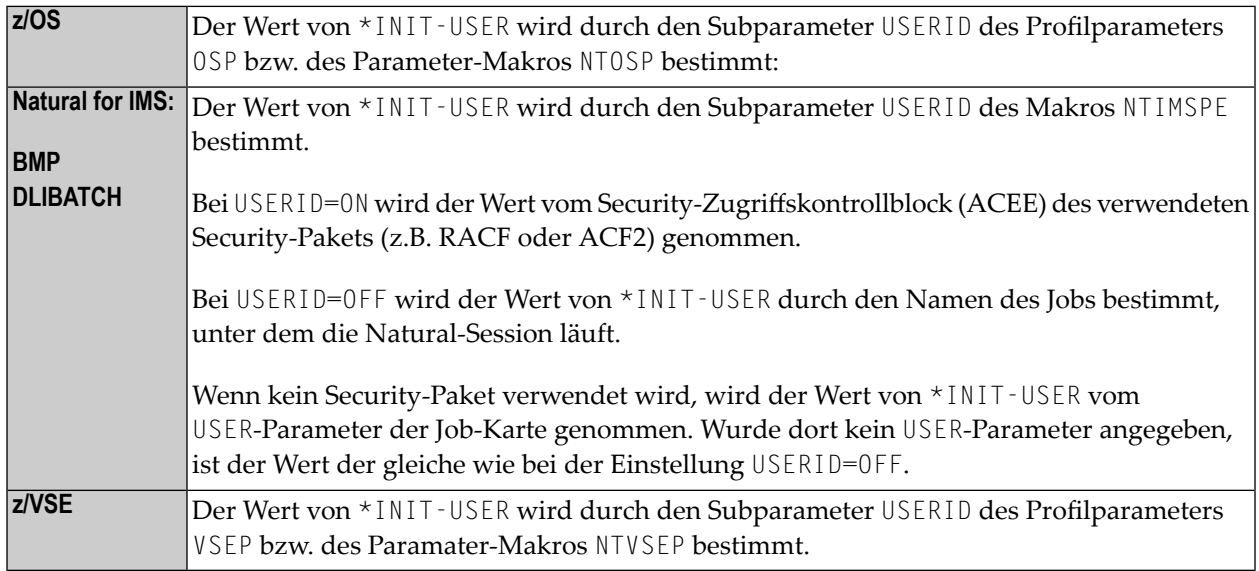

#### <span id="page-54-0"></span>**\*LANGUAGE**

Format/Länge: |I1 Inhalt modifizierbar | Ja

Diese Systemvariable enthält den Sprachindikator (Sprachcode). Dieser Sprachindikator wird bei Editiermasken von Datumsfeldern sowie bei Natural- oder benutzergeschriebenen Fehlermeldungen, die über INPUT- oder REINPUT-Statements ausgegeben werden, verwendet.

Jedem Sprachcode ist ein aus einem Zeichen bestehender Code zugewiesen; in sprachabhängigen Anwendungen werden alle Und-Zeichen (&) in Namen von Objekten (z.B. Maps, Dialoge, Helproutinen, Subprogramme) durch diesen Ein-Zeichen-Code ersetzt. Einzelheiten zum Gebrauch des Und-Zeichens in Objektnamen finden Sie in den Beschreibungen der Statements CALLNAT (*operand1*), FETCH (*operand1*), INCLUDE (*copycode-name*) und INPUT (USING MAP) und beim Session-Parameter HE (*operand1*).

Es stehen Ihnen 60 verschiedene Sprachcodes zur Verfügung. Die Codes sind unten aufgeführt.

Die Systemvariable \*LANGUAGE wird vom Natural-Profilparameter ULANG gesetzt, der die für Datums-Editiermasken, Systemmeldungen, Benutzermeldungen, Hilfetexte, Helproutinen und mehrsprachige Masken zu benutzende Sprache festlegt.

Auf Großrechnern benutzt der Compiler zur Bestimmung des Map-Namens immer den aktuellen Wert von \*LANGUAGE. Zur Laufzeit versucht Natural für Großrechner zuerst die Map mit der aktuellen \*LANGUAGE-Einstellung zu lesen. Wenn sie nicht gefunden wird, versucht Natural die Map mit der Standard-Sprache zu finden.

Einzelheiten zum Einsatz von Sprachcodes entnehmen Sie dem Abschnitt *Mehrsprachige Benutzeroberflächen* im *Leitfaden zur Programmierung*.

#### **Sprachcode-Zuordnungen**

Den einzelnen Sprachcodes sind die folgenden Sprachen zugeordnet (die rechte Spalte zeigt die jeweiligen einbuchstabigen Codes für sprachabhängige Objektnamen):

- [Einbyte-Sprachen](#page-55-0) (Schreibrichtung von links nach rechts) mit lateinischen Kleinbuchstaben
- [Einbyte-Sprachen](#page-56-0) (Schreibrichtung von links nach rechts) ohne lateinische Kleinbuchstaben
- Einbyte-Sprachen (beide [Schreibrichtungen\)](#page-56-1) ohne lateinische Kleinbuchstaben
- Vom Benutzer [zugewiesene](#page-57-0) Sprachen
- [Multibyte-Sprachen](#page-57-1)
- [Doppelbyte-Sprachen](#page-57-2)

#### <span id="page-55-0"></span>**Einbyte-Sprachen (Schreibrichtung von links nach rechts) mit lateinischen Kleinbuchstaben**

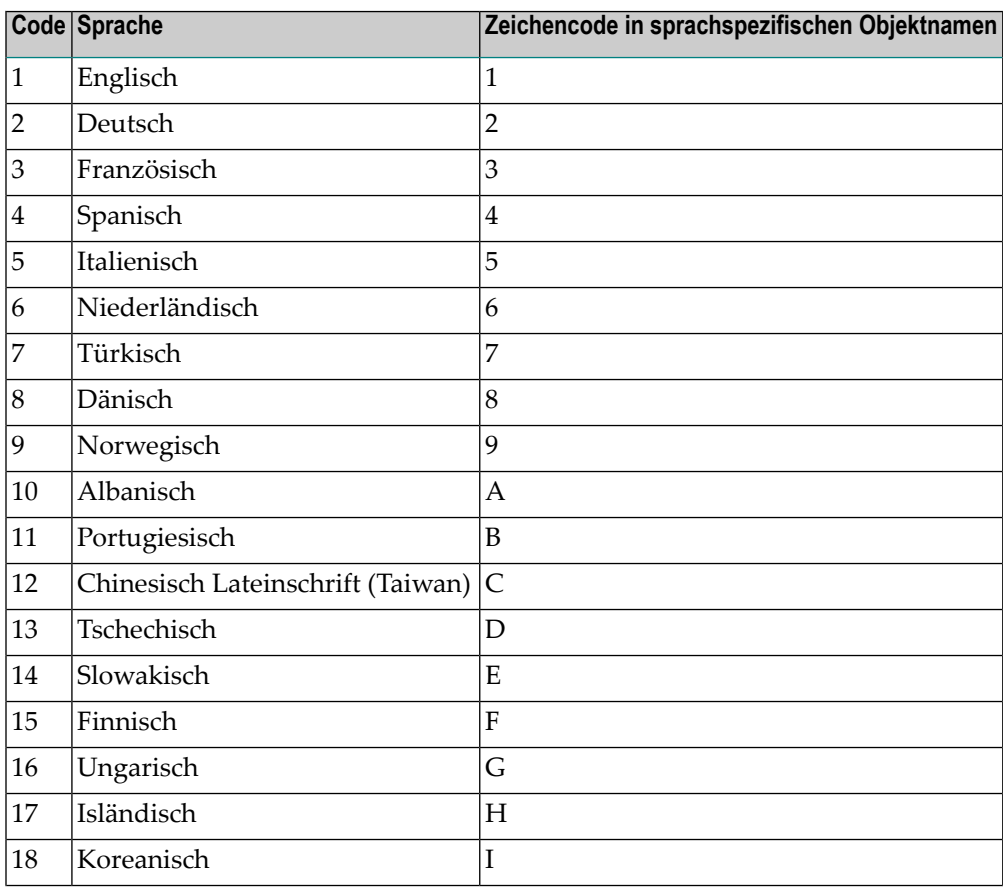

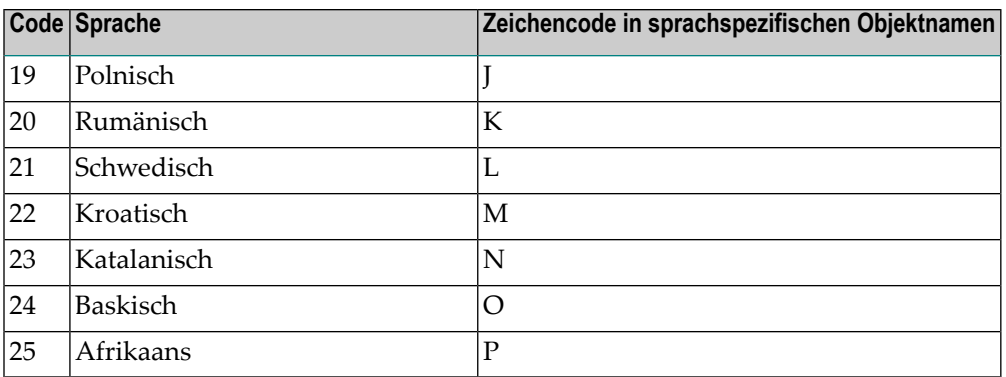

#### <span id="page-56-0"></span>**Einbyte-Sprachen (Schreibrichtung von links nach rechts) ohne lateinische Kleinbuchstaben**

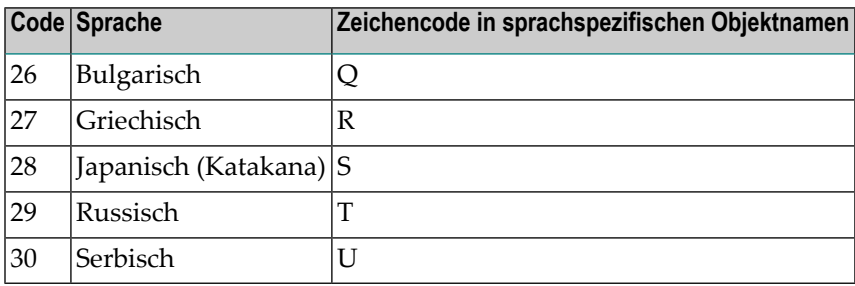

#### <span id="page-56-1"></span>**Einbyte-Sprachen (beide Schreibrichtungen) ohne lateinische Kleinbuchstaben**

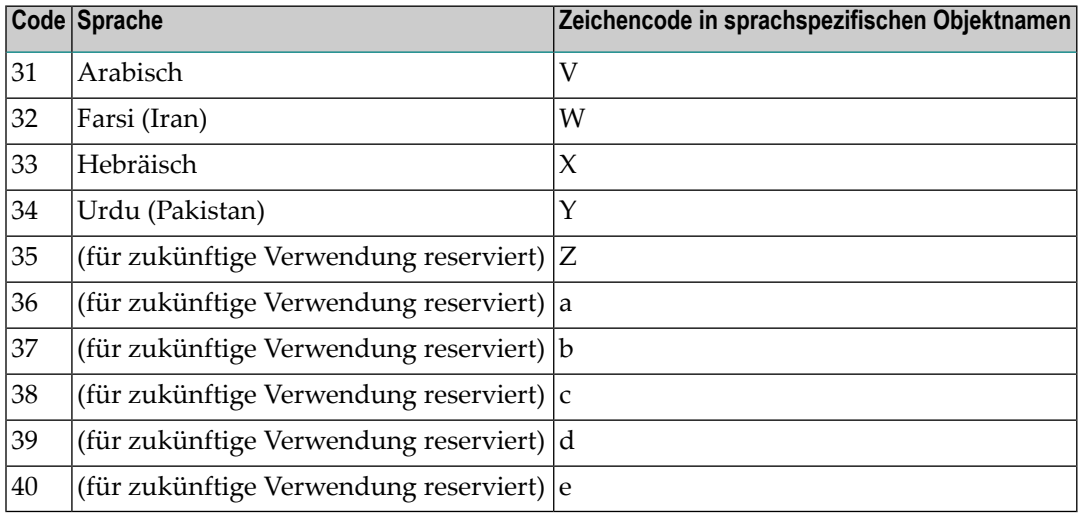

#### <span id="page-57-0"></span>**Vom Benutzer zugewiesene Sprachen**

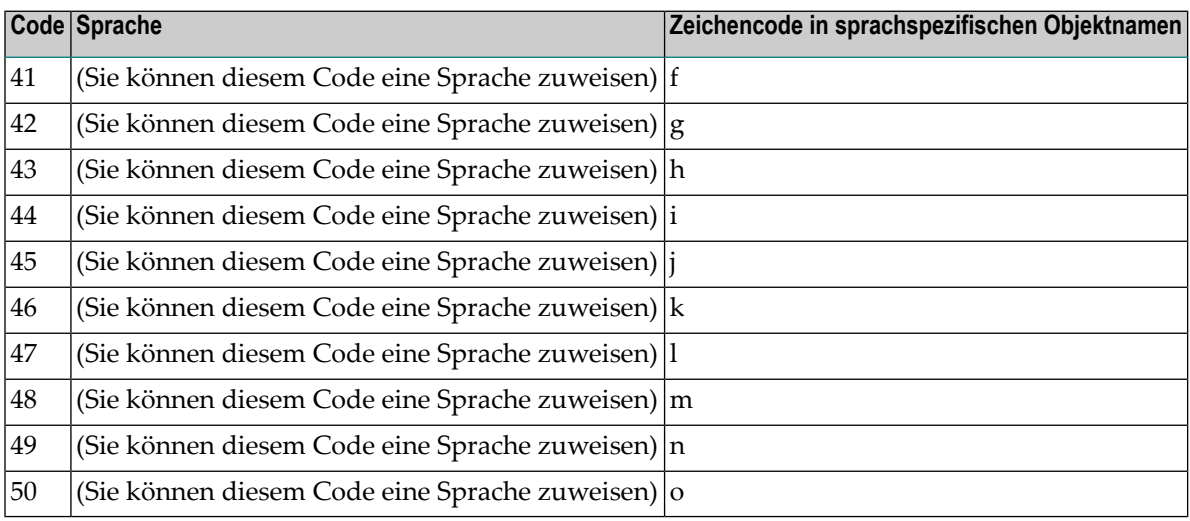

#### <span id="page-57-1"></span>**Multibyte-Sprachen**

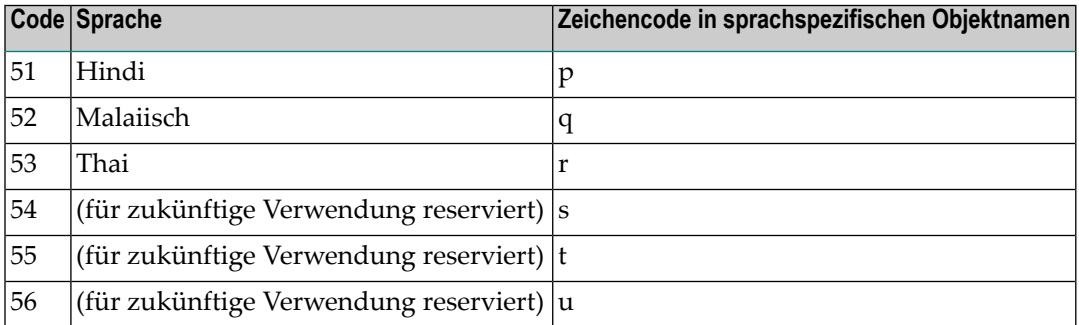

#### <span id="page-57-2"></span>**Doppelbyte-Sprachen**

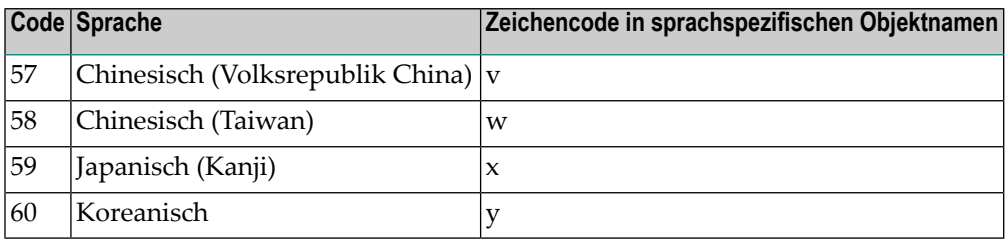

#### <span id="page-58-0"></span>**\*NATVERS**

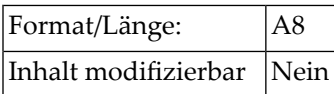

Diese Systemvariable enthält die Natural-Version (außer den Cumulative Fix-Informationen).

Informationen zum Cumulative Fix sind in der Systemvariable **[\\*PATCH-LEVEL](#page-58-3)** enthalten.

<span id="page-58-1"></span>Weitere Informationen siehe *Version* im *Glossary*.

#### **\*NET-USER**

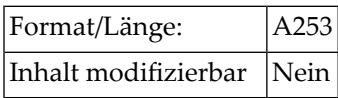

<span id="page-58-2"></span>Standardmäßig ist der Wert von \*NET-USER identisch mit dem von **[\\*USER](#page-61-0)**.

#### **\*PARM-USER**

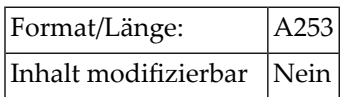

<span id="page-58-3"></span>Diese Systemvariable enthält den Namen des aktuell benutzten Parametermoduls (wenn PARM=*name* nicht als ein dynamischer Parameter angegeben wurde, ist \*PARM-USER leer).

#### **\*PATCH-LEVEL**

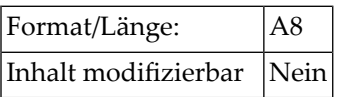

Diese Systemvariable enthält die aktuelle Cumulative Fix-Nummer.

Informationen zur Versionsnummer, siehe **[\\*NATVERS](#page-58-0)** und *Version* im *Glossary*.

#### <span id="page-59-0"></span>**\*PID**

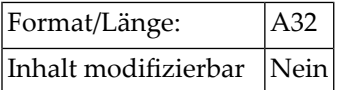

<span id="page-59-1"></span>Diese Systemvariable enthält eine eindeutige Session-ID.

#### **\*SCREEN-IO**

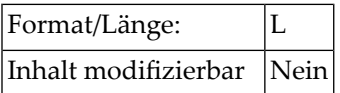

Diese Systemvariable zeigt an, ob eine Bildschirm-Eingabe/Ausgabe möglich ist oder nicht.

Sie kann einen der folgenden Werte enthalten:

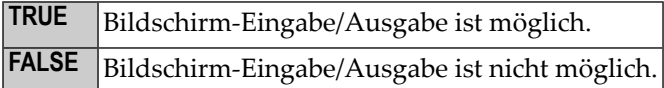

Im Falle einer dialog-orientierten Anwendung wird \*SCREEN-IO mit TRUE initialisiert.

In einer Natural-Batch-Session wird \*SCREEN-IO mit FALSE initialisiert (außer bei einem Remote Development Server).

Wenn Natural als DB2 Stored Procedures Server (**[\\*SERVER-TYPE](#page-60-0)** = DB2-SP) oder als RPC Server (\*SERVER-TYPE = RPC) \*SCREEN-IO gestartet wird, wird \*SCREEN-IO auf FALSE gesetzt.

Wenn \*SCREEN-IO auf FALSE gesetzt ist und ein Statement ausgeführt wird, das einen Dialog mit dem Benutzer bedingt, gibt Natural den Fehler NAT0723 aus.

## <span id="page-60-0"></span>**\*SERVER-TYPE**

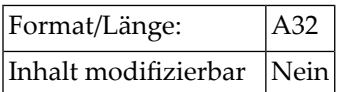

Diese Systemvariable zeigt an, als welcher Server-Typ Natural gestartet wurde.

Sie kann einen der folgenden Werte enthalten:

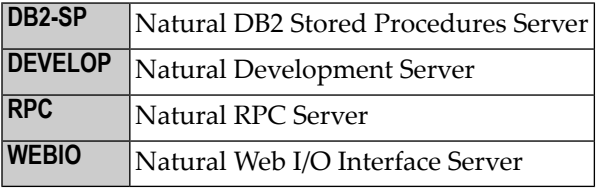

Wenn Natural nicht als Server gestartet wird, wird \*SERVER-TYPE auf Leerzeichen gesetzt.

<span id="page-60-1"></span>**Anmerkung:** \*SERVER-TYPE bezieht sich auf Natural als Ganzes, nicht auf das gerade ausge-führte Natural-Programm (das innerhalb eines Server-Naturals als Client- oder Server-Programm ausgeführt werden kann).

#### **\*UI**

Format/Länge: | A16 Inhalt modifizierbar | Nein

Diese Systemvariable enthält den Typ der verwendeten Benutzeroberfläche:

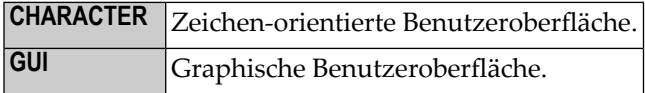

#### <span id="page-61-0"></span>**\*USER**

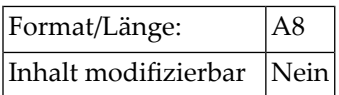

Diese Systemvariable enthält die Benutzerkennung (User-ID), mit der der Benutzer Natural über die Natural-Security-Logon-Prozedur aufgerufen hat.

<span id="page-61-1"></span>Wenn der Profilparameter AUT0=0N (Automatic Logon) gesetzt ist oder wenn Natural Security nicht aktiv ist, entspricht der Wert von \*USER dem von **[\\*INIT-USER](#page-53-0)**.

#### **\*USER-NAME**

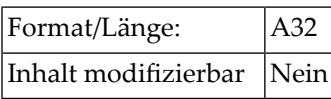

Wenn Natural Security installiert ist, enthält diese Systemvariable den Namen des gerade aktiven Natural-Benutzers.

Wenn Natural Security nicht installiert ist, enthält diese Systemvariable den Wert SYSTEM.

# 6

## Systemvariablen nach System-Umgebung

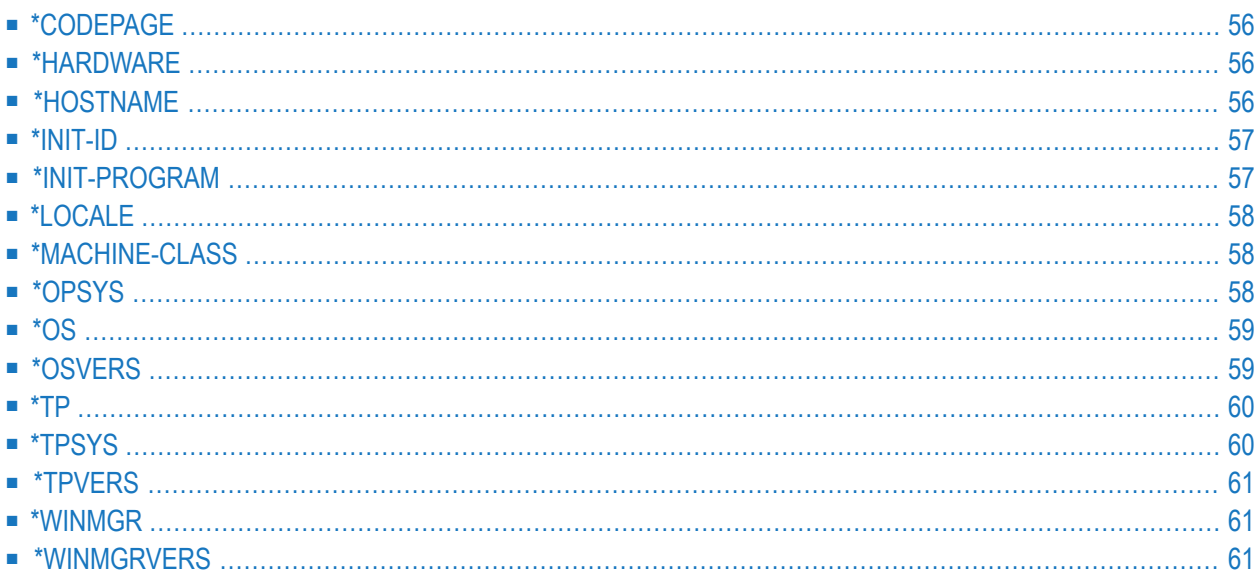

#### <span id="page-63-0"></span>**\*CODEPAGE**

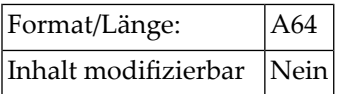

Diese Systemvariable gibt den IANA-Namen der Standard-Codepage zurück, der intern von Natural für Konvertierungen in und von Unicode benutzt wird und der mit dem Natural-Profilparameter CP gesetzt wird.

**Anmerkung:** \*CODEPAGE liefert auch die Voreinstellung, wenn bei einem MOVE ENCODED-Statement keine Codepage angegeben wird.

Beispiel:

#### IBM01141

<span id="page-63-1"></span>Um den Inhalt der Systemvariablen \*CODEPAGE anzuzeigen, können Sie das Systemkommando CPINFO oder die Utility SYSCP benutzen.

#### **\*HARDWARE**

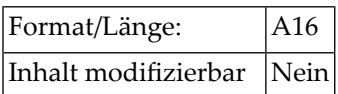

<span id="page-63-2"></span>Diese Systemvariable enthält den Namen der Hardware-Plattform, auf der Natural läuft. Dieser Wert wird vom Betriebssystem geliefert.

#### **\*HOSTNAME**

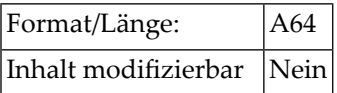

Diese Systemvariable enthält den Namen der Maschine, auf der Natural läuft.

#### <span id="page-64-0"></span>**\*INIT-ID**

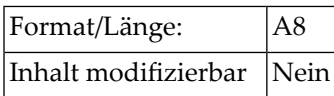

\*INIT-ID enthält die Kennung (Terminal-ID) des Terminals, von dem aus Natural aufgerufen wurde (gemäß den Konventionen des eingesetzten TP-Systems).

Im Batch-Betrieb enthält \*INIT-ID den Step-Namen des Natural-Jobs.

In einer asynchronen Natural-Session unter Com-plete oder UTM enthält \*INIT-ID die Terminalkennung der Task, von der die asynchrone Session gestartet wurde.

In einer asynchronen Session unter CICS enthält \*INIT-ID die CICS-Task-Nummer der asynchronen Task.

<span id="page-64-1"></span>In einer Server-Umgebung, zum Beispiel Natural Development Server oder Web I/O Interface Server, enthält \*INIT-ID die laufende Session-Nummer, die für jede neue Session innerhalb des Servers um ein erhöht wird.

#### **\*INIT-PROGRAM**

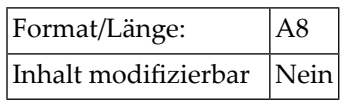

Diese Systemvariable enthält den Namen des Programms (bzw. der Transaktion), das gerade als Natural ausgeführt wird.

Im Batch-Betrieb unter z/OS enthält \*INIT-PROGRAM den Namen des Jobs, unter dem die Natural-Session läuft.

Unter TSO enthält \*INIT-PROGRAM den Namen des TSO-Kommandos, unter dem Natural läuft. Falls kein Kommando abgesetzt wurde, zum Beispiel, weil der Task über CALL gestartet wurde, wird stattdessen der Modulname des Natural-Front-Ends verwendet.

In einer Natural Development Server-Umgebung, die Com-plete oder Com-plete/SMARTS verwendet, wird \*INIT-PROGRAM entsprechend der Com-plete/SMARTS-Inbetriebname-Option INSTALLATION gesetzt. Der Standardinhalt ist \*\*\*\*\*\*\*\*.

## <span id="page-65-0"></span>**\*LOCALE**

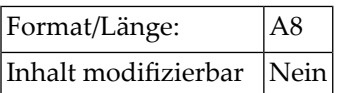

Diese Systemvariable enthält die Sprache und das Land der aktuellen Region, die die Unicode Collation Sequence angibt.

Beispiel:

en\_US

<span id="page-65-1"></span>Um den Inhalt der Systemvariablen \*LOCALE anzuzeigen, können Sie das Systemkommando CPINFO oder die Utility SYSCP benutzen.

#### **\*MACHINE-CLASS**

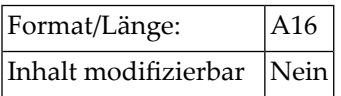

Diese Systemvariable enthält den Namen der Maschinenklasse, auf der Natural läuft.

Sie kann einen der folgenden Werte enthalten:

<span id="page-65-2"></span>MAINFRAME PC UNIX VMS

#### **\*OPSYS**

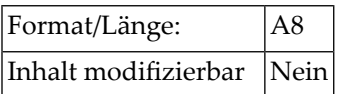

Diese Systemvariable enthält den Natural-Namen des eingesetzten Betriebssystems.

Sie kann einen der folgenden Werte enthalten:

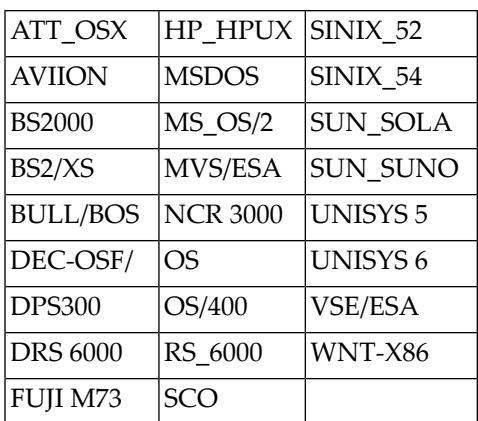

<span id="page-66-0"></span>**Anmerkung:** Es empfiehlt sich, statt \*OPSYS die Systemvariablen **[\\*MACHINE-CLASS](#page-65-1)**, **[\\*HARDWARE](#page-63-1)** und **[\\*OS](#page-66-0)** zu verwenden, da diese eine genauere Unterscheidung der Umgebung, in der Natural läuft, ermöglichen.

#### **\*OS**

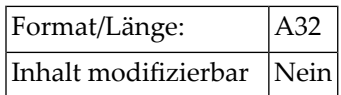

<span id="page-66-1"></span>Diese Systemvariable enthält den Namen des Betriebssystems, unter dem Natural läuft. Dieser Wert wird vom Betriebssystem geliefert und kann sich ändern.

#### **\*OSVERS**

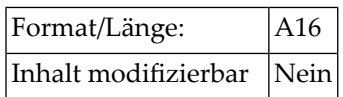

Diese Systemvariable enthält die Versionsnummer des Betriebssystems, unter dem Natural läuft. Dieser Wert wird vom Betriebssystem geliefert und kann sich ändern.

#### <span id="page-67-0"></span>**\*TP**

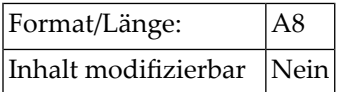

<span id="page-67-1"></span>Diese Systemvariable enthält den Namen des verwendeten TP-Monitors, unter dem Natural läuft. Dieser Wert wird vom Betriebssystem geliefert und kann sich ändern.

### **\*TPSYS**

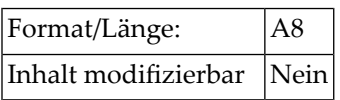

Diese Systemvariable enthält den Natural-Namen des verwendeten TP-Monitors oder der verwendeten Umgebung.

Sie kann einen der folgenden Werte enthalten:

AIM/DC CICS COMPLETE IMS/DC OS/400 SERVSTUB (Natural Development Server) TIAM TSO TSS UTM

Auf Großrechnern ist \*TPSYS im Batch-Betrieb leer.

Auf Windows-, UNIX- oder OpenVMS-Plattformen enthält \*TPSYS den Wert NONE.

#### <span id="page-68-0"></span>**\*TPVERS**

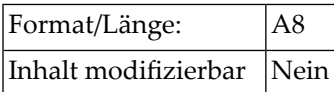

Diese Systemvariable enthält die Version des verwendeten TP-Monitors, unter dem Natural läuft. Dieser Wert wird vom Betriebssystem geliefert und kann sich ändern.

<span id="page-68-1"></span>Wenn kein TP-Monitor verwendet wird, ist \*TPVERS leer.

#### **\*WINMGR**

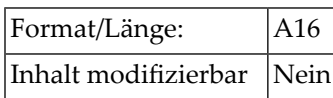

Bei Verwendung einer graphischen Benutzeroberfläche enthält diese Systemvariable den Namen des verwendeten Window-Managers (z.B.: MOTIF oder PM).

<span id="page-68-2"></span>Bei Verwendung einer zeichenorientierten Benutzeroberfläche ist \*WINMGR leer.

Die Art der Benutzeroberfläche ergibt sich aus dem Wert der Systemvariablen **[\\*UI](#page-60-1)**.

#### **\*WINMGRVERS**

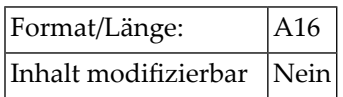

Bei Verwendung einer graphischen Benutzeroberfläche enthält diese Systemvariable die Versionsnummer des verwendeten Window-Managers.

Bei Verwendung einer zeichen-orientierten Benutzeroberfläche ist \*WINMGRVERS leer.

Die Art der Benutzeroberfläche ergibt sich aus dem Wert der Systemvariablen **[\\*UI](#page-60-1)**.

#### $\overline{7}$ **XML-bezogene Systemvariablen**

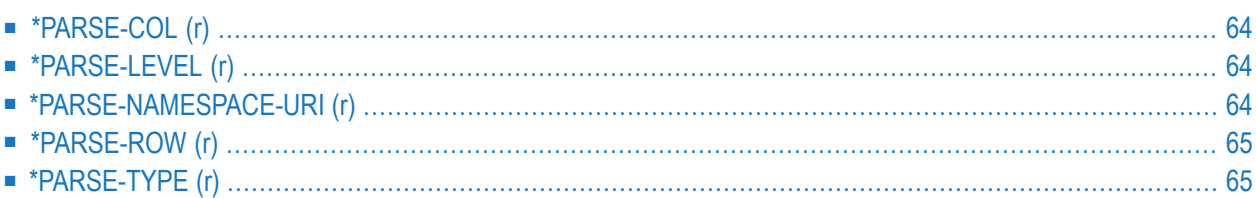

Diese Systemvariablen, die für die Benutzung des Statements PARSE XML zur Verfügung stehen, gelten nur in der jeweils aktuellen Schleife.

## <span id="page-71-0"></span>**\*PARSE-COL (r)**

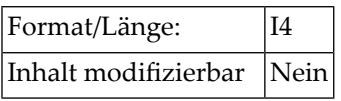

Diese Systemvariable enthält die Spalte, die der Parser gerade abarbeitet.

In Grußrechnerumgebungen weist die Variable immer auf den Anfang des aktuellen Markup-Elements.

<span id="page-71-1"></span>Die Notation (*r*) wird nach \*PARSE-COL benutzt, um das Statement-Label oder die Quellcode−Zeilennummer des Statements PARSE XML zu spezifizieren. Wenn (*r*) nicht angegeben wird, stellt \*PARSE-COL die Spalte dar, die der Parser in der gerade aktiven Verarbeitungsschleife abarbeitet.

### **\*PARSE-LEVEL (r)**

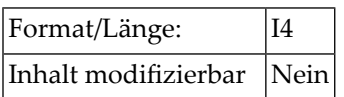

Diese Systemvariable enthält die Stufe der gerade abgearbeiteten verschachtelten Schleifen.

<span id="page-71-2"></span>Die Notation (*r*) wird nach \*PARSE-LEVEL benutzt, um das Statement-Label oder die Quellcode-Zeilennummer des Statements PARSE XML zu spezifizieren. Wenn (*r*) nicht angegeben wird, stellt \*PARSE-LEVEL die Stufe dar, die der Parser in der gerade aktiven Verarbeitungsschleife abarbeitet.

### **\*PARSE-NAMESPACE-URI (r)**

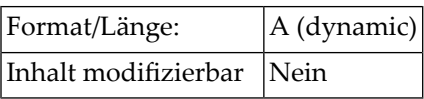

Diese Systemvariable enthält den Namespace-URI des aktuellen Elements oder Attributs, wenn das Element oder die Attribute zu einem Namespace gehören. Wenn der Wert NAME (*operand3*) des Statements PARSE XML leer ist, dann gibt es auch keinen Namespace, und \*LENGTH(\*PARSE−NAMESPACE−URI) wird auf 0 gesetzt.
Die Notation (*r*) nach \*PARSE−NAMESPACE−URI wird benutzt, um das Statement-Label oder die Quellcode-Zeilennummer des Statements PARSE XML zu spezifizieren. Wenn (*r*) nicht angegeben wird, stellt \*PARSE−NAMESPACE−URI den Namespace-URI des aktuellen Elements oder Attributs in der gerade aktiven Verarbeitungsschleife dar.

# <span id="page-72-0"></span>**\*PARSE-ROW (r)**

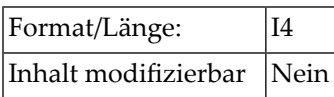

Diese Systemvariable enthält die Zeile, die der Parser gerade abarbeitet.

Die Notation (*r*) nach \*PARSE−ROW wird benutzt, um das Statement-Label oder die Quellcode-Zeilennummer des Statements PARSE XML zu spezifizieren. Wenn (*r*) nicht angegeben wird, stellt \*PARSE−ROW die Zeile dar, die der Parser in der gerade aktiven Verarbeitungsschleife abarbeitet.

## <span id="page-72-1"></span>**\*PARSE-TYPE (r)**

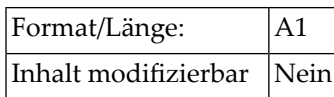

Diese Natural-Systemvariable wird automatisch für jedes abgesetzte PARSE XML-Statement generiert.

Diese Systemvariable enthält den Typ der übergebenen Daten.

Die Notation (*r*) nach \*PARSE−TYPE wird benutzt, um das Statement-Label oder die Quellcode-Zeilennummer des PARSE XML-Statements zu spezifizieren. Wenn (*r*) nicht angegeben wird, stellt \*PARSE−TYPE den Typ der übergebenen Daten in der gerade aktiven Verarbeitungsschleife dar.

Mögliche Werte für ASCII-basierte Systeme sind:

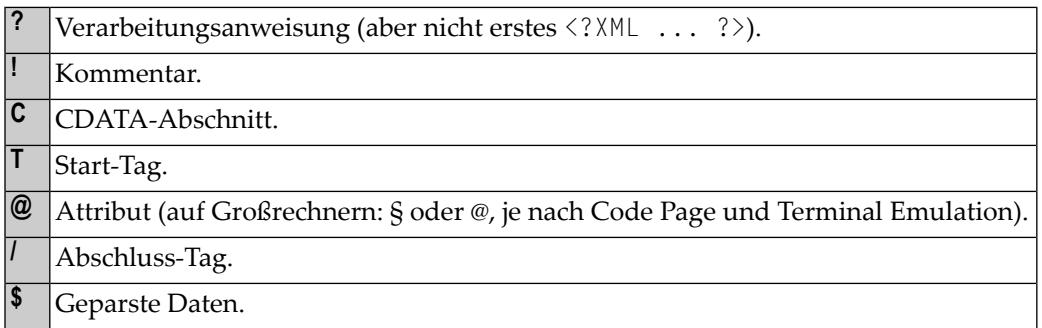

## **Stichwortverzeichnis**

### **Symbole**

\*APPLIC-ID system variable application related, [7](#page-14-0) \*APPLIC-NAME system variable application related, [7](#page-14-1) \*CODEPAGE system variable system environment related, [56](#page-63-0) \*COM system variable application related, [7](#page-14-2) \*CONVID system variable application related, [8](#page-15-0) \*COUNTER (r) system variable application related, [9](#page-16-0) \*CPU-TIME system variable application related, [9](#page-16-1) \*CURRENT-UNIT system variable application related, [10](#page-17-0) \*CURS-COL system variable input/output related, [36](#page-43-0) \*CURS-FIELD system variable input/output related, [36](#page-43-1) \*CURS-LINE system variable input/output related, [37](#page-44-0) \*CURSOR system variable input/output related, [38](#page-45-0) \*DAT4D system variable date, [30](#page-37-0) \*DAT4E system variable date, [30](#page-37-1) \*DAT4I system variable date, [30](#page-37-2) \*DAT4J system variable

date, [30](#page-37-3) \*DAT4U system variable date, [30](#page-37-4) \*DATA system variable application related, [10](#page-17-1) \*DATD system variable date, [30](#page-37-5) \*DATE system variable date, [30](#page-37-6) \*DATG system variable date, [30](#page-37-7) \*DATI system variable date, [30](#page-37-8) \*DATJ system variable date, [30](#page-37-9) \*DATN system variable date, [30](#page-37-10) \*DATU system variable date, [30](#page-37-11) \*DATV system variable date, [30](#page-37-12) \*DATVS system variable date, [31](#page-38-0) \*DATX system variable date, [31](#page-38-1) \*DEVICE system variable Natural environment related, [44](#page-51-0) \*ERROR-LINE system variable application related, [11](#page-18-0) \*ERROR-NR system variable application related, [11](#page-18-1) \*ERROR-TA system variable application related, [12](#page-19-0) \*ETID

system variable application related, [13](#page-20-0) \*GROUP system variable Natural environment related, [45](#page-52-0) \*HARDCOPY system variable Natural environment related, [45](#page-52-1) \*HARDWARE system variable system environment related, [56](#page-63-1) \*HOSTNAME system variable system environment related, [56](#page-63-2) \*INIT-ID system variable system environment related, [57](#page-64-0) \*INIT-PROGRAM system variable system environment related, [57](#page-64-1) \*INIT-USER system variable Natural environment related, [46](#page-53-0) \*ISN (r) system variable application related, [13](#page-20-1) \*LANGUAGE system variable Natural environment related, [47](#page-54-0) \*LBOUND system variable application related, [14](#page-21-0) \*LENGTH (field) system variable application related, [16](#page-23-0) \*LEVEL system variable application related, [16](#page-23-1) \*LIBRARY-ID system variable application related, [16](#page-23-2) \*LINE system variable application related, [17](#page-24-0) \*LINE-COUNT system variable input/output related, [38](#page-45-1) \*LINESIZE system variable input/output related, [39](#page-46-0) \*LINEX system variable application related, [17](#page-24-1) \*LOAD-LIBRARY-ID system variable application related, [18](#page-25-0) \*LOCALE system variable system environment related, [58](#page-65-0) \*LOG-LS system variable input/output related, [39](#page-46-1) \*LOG-PS system variable

input/output related, [39](#page-46-2) \*MACHINE-CLASS system variable system environment related, [58](#page-65-1) \*NATVERS system variable Natural environment related, [51](#page-58-0) \*NET-USER system variable Natural environment related, [51](#page-58-1) \*NUMBER (r) system variable application related, [18](#page-25-1) \*OCCURRENCE system variable application related, [19](#page-26-0) \*OPSYS system variable system environment related, [58](#page-65-2) \*OS system variable system environment related, [59](#page-66-0) \*OSVERS system variable system environment related, [59](#page-66-1) \*PAGE-EVENT system variable application related, [21](#page-28-0) \*PAGE-LEVEL system variable input/output related, [22](#page-29-0) \*PAGE-NUMBER system variable input/output related, [40](#page-47-0) \*PAGESIZE system variable input/output related, [40](#page-47-1) \*PARM-USER system variable Natural environment related, [51](#page-58-2) \*PARSE-COL (r) system variable XML related, [64](#page-71-0) \*PARSE-LEVEL (r) system variable XML related, [64](#page-71-1) \*PARSE-NAMESPACE-URI (r) system variable XML related, [64](#page-71-2) \*PARSE-ROW (r) system variable XML related, [65](#page-72-0) \*PARSE-TYPE (r) system variable XML related, [65](#page-72-1) \*PATCH-LEVEL system variable Natural environment related, [51](#page-58-3) \*PF-KEY system variable input/output related, [40](#page-47-2) \*PF-NAME system variable input/output related, [41](#page-48-0)

\*PID system variable Natural environment related, [52](#page-59-0) \*PROGRAM system variable application related, [22](#page-29-1) \*REINPUT-TYP system variable application related, [22](#page-29-2) \*ROWCOUNT system variable application related, [23](#page-30-0) \*SCREEN-IO system variable Natural environment related, [52](#page-59-1) \*SERVER-TYPE system variable Natural environment related, [53](#page-60-0) \*STARTUP system variable application related, [23](#page-30-1) \*STEPLIB system variable application related, [24](#page-31-0) \*SUBROUTINE system variable application related, [25](#page-32-0) \*THIS-OBJECT system variable application related, [25](#page-32-1) \*TIMD system variable time, [31](#page-38-2) \*TIME system variable time, [31](#page-38-3) \*TIME-OUT system variable time, [31](#page-38-4) \*TIMESTMP system variable time, [31](#page-38-5) \*TIMN system variable time, [31](#page-38-6) \*TIMX system variable time, [32](#page-39-0) \*TP system variable system environment related, [60](#page-67-0) \*TPSYS system variable system environment related, [60](#page-67-1) \*TPVERS system variable system environment related, [61](#page-68-0) \*TYPE system variable application related, [25](#page-32-2) \*UBOUND system variable application related, [26](#page-33-0) \*UI

system variable Natural environment related, [53](#page-60-1) \*USER system variable Natural environment related, [54](#page-61-0) \*USER-NAME system variable Natural environment related, [54](#page-61-1) \*WINDOW-LS system variable input/output related, [42](#page-49-0) \*WINDOW-POS system variable input/output related, [42](#page-49-1) \*WINDOW-PS system variable input/output related, [42](#page-49-2) \*WINMGR system variable system environment related, [61](#page-68-1) \*WINMGRVERS system variable system environment related, [61](#page-68-2)

### **B**

\*BROWSER-IO system variable Natural environment related, [44](#page-51-1)

### **D**

date system variables, [29](#page-36-0)

### **S**

system variables, [vii](#page-6-0) application related, [5](#page-12-0) input/output related, [35](#page-42-0) Natural environment related, [43](#page-50-0) system environment related, [55](#page-62-0) XML related, [63](#page-70-0)

#### **T**

time system variables, [29](#page-36-0)